## **ФЕДЕРАЛЬНОЕ АГЕНТСТВО ВОЗДУШНОГО ТРАНСПОРТА**

## **ФЕДЕРАЛЬНОЕ ГОСУДАРСТВЕННОЕ БЮДЖЕТНОЕ ОБРАЗОВАТЕЛЬНОЕ УЧРЕЖДЕНИЕ ВЫСШЕГО ПРОФЕССИОНАЛЬНОГО ОБРАЗОВАНИЯ «МОСКОВСКИЙ ГОСУДАРСТВЕННЫЙ ТЕХНИЧЕСКИЙ УНИВЕРСИТЕТ ГРАЖДАНСКОЙ АВИАЦИИ» (МГТУГА)**

**Кафедра «Экономика ГА»**

## **АНДРИАНОВ В.В.**

## **ПОСОБИЕ**

*по выполнению курсовой работы*

#### **по дисциплине**

## **«УПРАВЛЕНЧЕСКИЕ РЕШЕНИЯ»**

*для студентов IV-курса специальности 08.05.07 – заочного обучения*

**МОСКВА – 2013**

ББК 33.05 А65

Рецензент к.э.н. Степанова Н.И. Андрианов В.В.

Управленческие решения: Пособие по выполнению курсовой работы для студентов .IV-го курса заочного обучения спец.08.05.07.-М.:МГТУ ГА, 2013.- 40c.

Пособие издается в соответствии с учебным планом для студентов IV-го курса специальности 08.05.07. заочного обучения.

Рассмотрено и одобрено на заседаниях кафедры .03.13 г. и методического совета .04.13 г.

#### 1. Введение

### 1.1. Цели и содержание курсовой работы

В ходе изучения дисциплины "Управленческие решения" студенты заочной формы обучения специальности 080507 должны выполнить курсовую работу (КР), целями которой являются:

1) закрепление теоретических знаний по базовым разделам дисциплины;

2) выработка навыков практической реализации ключевых этапов процесса разработки, оценки и принятия УР с использованием принципов системного подхода. также экономико-математических метолов a моделирования, поиска оптимальных вариантов и оценки последствий реализации УР.

Субъект управления (СУ) воздействует на управленческую ситуацию (УС) и объект управления (ОУ) управленческими решениями (УР), созданными с учетом влияния факторов внешней среды (ВНС), параметров и процесса функционирования (ПФ) ОУ - выполнения его целевого назначения.

В КР предлагается решить комплекс экономико-математических задач, для которых: сформулированы словесные постановки цепочки взаимосвязанных задач, заданы исходные данные, перечислены искомые величины и приведены примеры их решения.

Результаты, полученные при решении каждой предыдущей задачи, нужны для решения последующей задачи. Часть задач решается вручную без ЭВМ, а часть с помощью ЭВМ-программ [6], реализующих базовые алгоритмы ЭММ [1]. По итогам решения каждой задачи формулируется УР<sub>i</sub>.

Более подробно с информацией об особенностях реализации алгоритмов экономико-математических методов разработки УР можно ознакомиться  $\bf{B}$ учебных пособиях [1; 2; 3].

#### 1.2. Определение номера варианта КР

КР выполняется по варианту задания, номер которого определяется по двум последним цифрам номера зачетной книжки студента (табл. 1.1). По номеру варианта студент сам находит в пособии исходные данные для решения задач.

|               |       |           |       | Номера вариантов курсовои работы |       | Гаолица 1.1   |       |
|---------------|-------|-----------|-------|----------------------------------|-------|---------------|-------|
| Последние     |       | Последние |       | Последние                        |       | Последние     |       |
| цифры N       | вари- | цифры N   | вари- | цифры N                          | вари- | цифры N       | вари- |
| зачетной      | анта  | зачетной  | анта  | зачетной                         | анта  | зачетной      | анта  |
| <b>КНИЖКИ</b> |       | книжки    |       | <b>КНИЖКИ</b>                    |       | <b>КНИЖКИ</b> |       |
|               |       | $26 - 30$ |       | $51 - 55$                        |       | 76 – 80       | 16    |
| $(16 -$       |       | $31 - 35$ |       | $56 - 60$                        |       |               |       |
|               |       | $36 - 40$ |       |                                  |       | $86 - 90$     | 18    |
| $h -$         |       |           |       |                                  |       | 95            | 19    |
|               |       |           |       |                                  |       |               | ΖU    |

#### 1.3. Требования к оформлению пояснительной записки

выполнении КР оформляется в Отчет  $\overline{O}$ виде переплетенной пояснительной записки, с названиями на титульном листе: университета, дисциплины, ф.и.о. лектора, кафедры, автора работы и номерами зачетной книжки, варианта и регистрации в журнале регистрации в заочном деканате. На втором листе КР приводятся результаты решения задач (табл. 1.2).

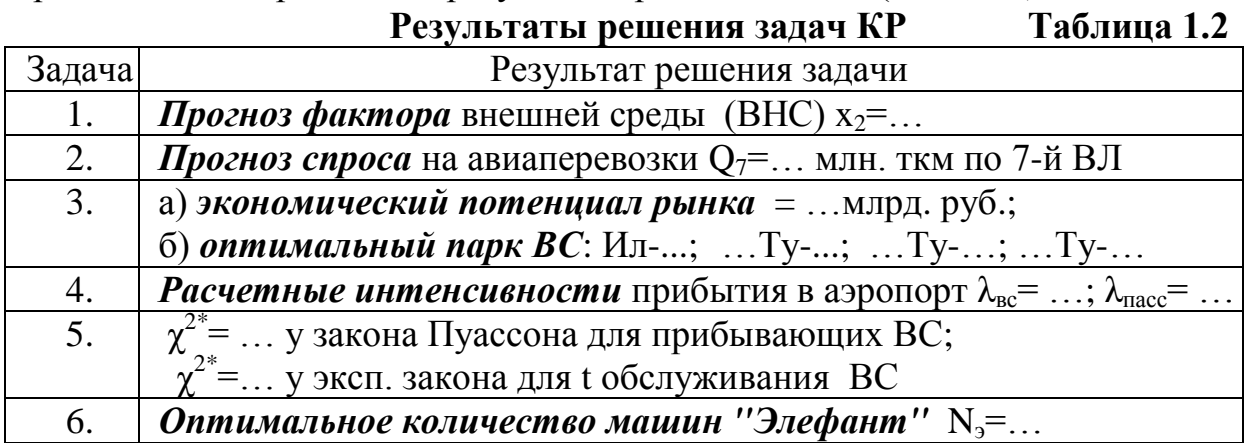

## В КР рекомендуется:

1) вычислять с точностью до 0.001, округляя до 0.01;

2) привести в записке: исходные данные, модели, промежуточные и итоговые и результаты, перечень литературы;

3) модели, страницы, таблицы и графики нумеровать арабскими цифрами.

#### В КР не рекомендуется:

1) приводить в записке материал, не относящийся к задачам КР и делать некорректные сокращения;

2) на калькуляторах пересчитывать результаты, вычисленные ЭВМ.

Автор заранее благодарит студентов, обнаруживших опечатки и ошибки.

## 2. Методические рекомендации к выполнению курсовой работы 2.1. Постановка залачи КР

Авиакомпания (АК) выполняет полеты по 7-ми воздушным линиям. Исходные данные для вариантов КР приведены в Приложении І. Содержание Приложения I в табл. 2.1.

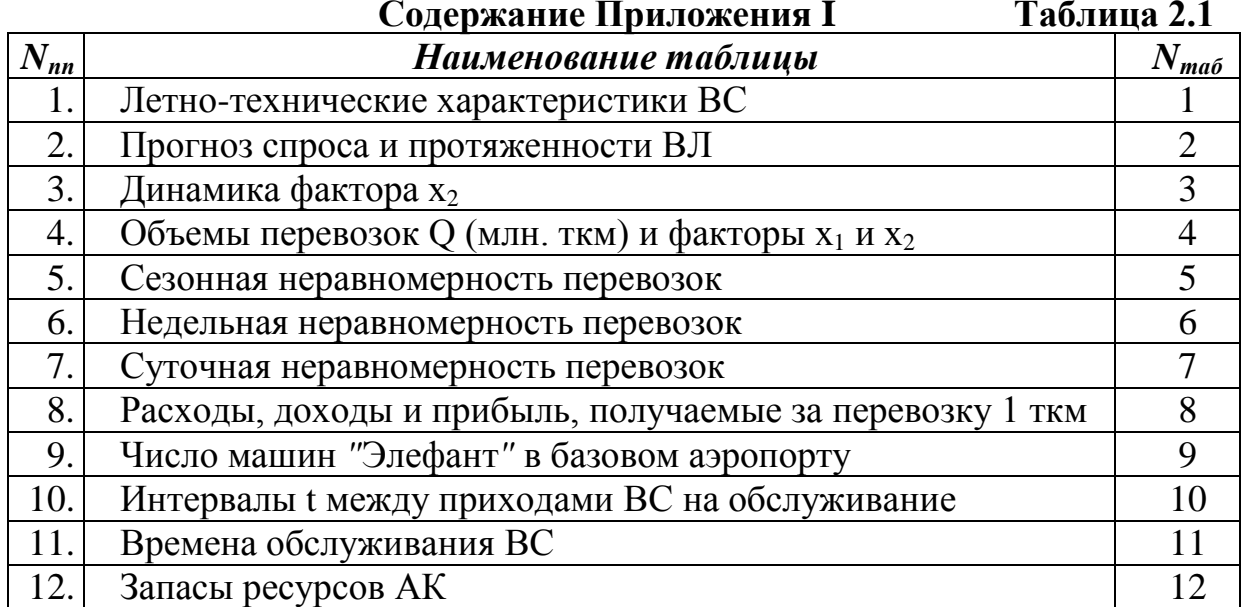

*Необходимо найти:* прогноз фактора  $x_2$  и спроса  $Q_7$ ; max прибыли, которую можно получить на рынке авиаперевозок; оптимальный парк ВС и прибыль, которую можно на нем получить; расчетные интенсивности прибытия в базовый аэропорт ВС  $\lambda_{\scriptscriptstyle\text{sec}}$  и пассажиров  $\lambda_{\scriptscriptstyle\text{nacc}}$ ; достаточность количества машин *"*Элефант*"*, необходимых для обслуживания взлетов-посадок оптимального парка ВС в базовом аэропорту.

## **2.2. Декомпозиция проблемы КР**

Проблема КР представлена в виде цепочки задач табл. 2.2.

**Таблица 2.2**

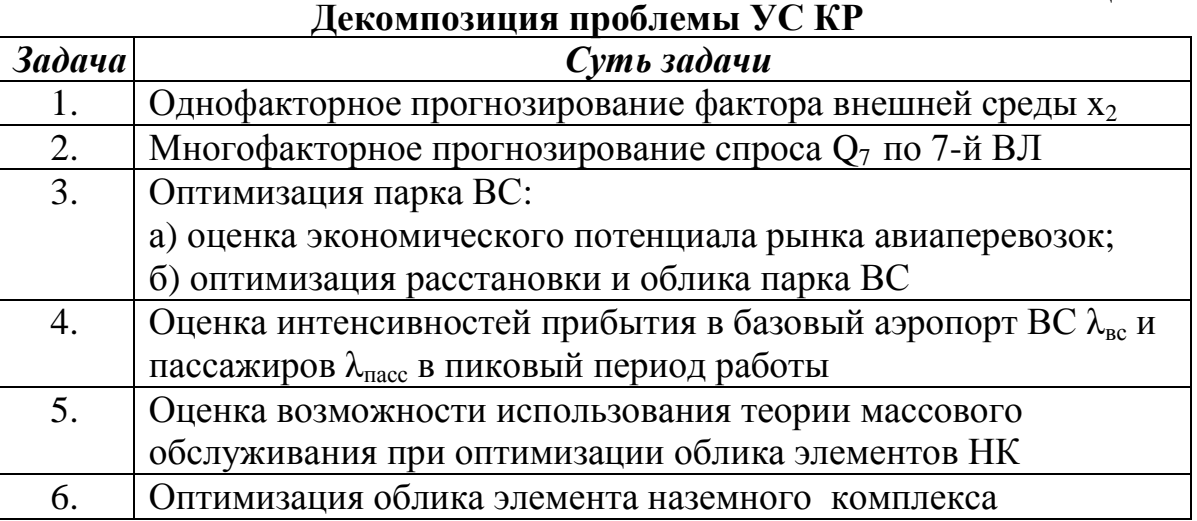

#### **3. Примеры решения задач курсовой работы**

**3.1.** *Однофакторное прогнозирование фактора внешней среды х<sup>2</sup>*

*В задаче 1 оценивают точечный и интервальный прогнозы критического фактора внешней среды х2*. Исходные данные для варианта КР находятся в табл. 3 Приложения I. Исходные данные примера – в табл. 3.1.

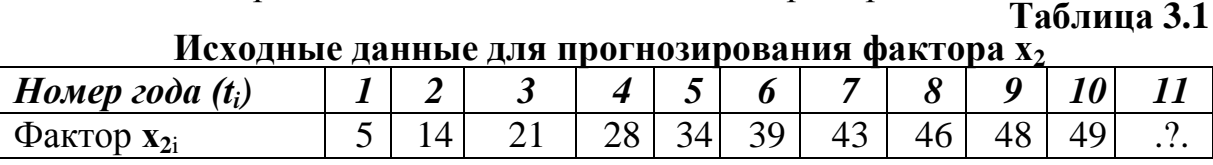

Считая фактор **х<sup>2</sup>** функцией времени **х2=**f(t), в задаче 1 необходимо:

1. Рассчитать параметры моделей зависимости  $x_2 = f(t)$ :

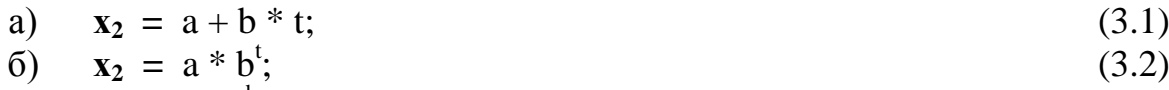

$$
\mathbf{B}) \quad \mathbf{x}_2 = \mathbf{a}^* \mathbf{t}^{\mathbf{b}}; \tag{3.3}
$$

$$
r) \t x2 = a + b * t + c * t2.
$$
\t(3.4)

2. Оценить адекватность моделей (3.1-3.4) и выбрать модель прогноза **х2.**

3. Сформировать прогноз **х<sup>2</sup>** = f(t) по выбранной модели.

*Алгоритм решения задачи 1* последовательно вычисляет:

*Шаг 1. Коэффициенты уравнений регрессии* **3.1-3.4** по моделям табл. 3.2. **Результаты оценки** а *и* b для уравнения  $\mathbf{x}_2 = a + b^*t$  в табл. 3.3.

| Модель                   | Расчетные коэффициенты                                                                                                    |                                                                                                    |       |
|--------------------------|----------------------------------------------------------------------------------------------------|----------------------------------------------------------------------------------------------------|-------|
| $x_2 = a + b * t$        | $\sum t_i \sum x_{2i} - n \sum t_i x_{2i}$<br>$b = \frac{i}{(\sum t_i)^2 - n \sum t_i^2}$                                                                                                    | $a = \frac{\left(\sum_{i=1}^{n} x_{2i} - b \sum_{i=1}^{n} t_i\right)}{n}$                                                                                                    | (3.5) |
| $\mathbf{x}_2 = a^*b^t$  | $\sum t_i \sum Ln(x_{2i}) - n \sum t_i Ln(x_{2i})$<br>$b_1 = \frac{i}{(\sum t_i)^2 - n \sum t_i^2};$                                                                                                    | $a = \frac{\exp(\sum Ln(x_{2i}) - b_1 \sum t_i))}{n};$<br>$b = \exp(b_1);$                                                                                                    | (3.6) |
| $x_2 = a^*t^b$           | $\sum Ln(t_i) \sum Ln(x_{2i}) - n \sum Ln(t_i) Ln(x_{2i})$<br>$b=\frac{1}{2}$<br>$\frac{i}{(\sum Ln(t_i))^2 - n \sum Ln(t_i^2))}$                                                                                                 | $a = \frac{\exp(\sum Ln(x_{2i}) - b \sum Ln(t_i))}{\exp(\sum ln(t_i))}$                                                                                                    | (3.7) |
| $x_2 =$<br>$a+b*t+c*t^2$ | $d_1 = n \sum t_i^3 - \sum t_i \sum t_i^2;$<br>$d_2 = n \sum t_i^2 - (\sum t_i)^2;$<br>$d_3 = n \sum_{i} (x_{2i}t_i^2) - \sum_{i} x_{2i} \sum_{i} t_i^2;$<br>$d_3 = d_3 + d_1(\sum t_i \sum x_{2i} - n \sum (t_i x_{2i})) / d_2;$ | $=\frac{d_3}{n\sum t_i^4-\sum t_i^2\sum t_i^2-{d_1}^2/{d_2}};$<br>$b = \frac{n \sum (t_i x_{2i}) - \sum t_i \sum y_i - c^* d_1}{d_2}$<br>$a = \frac{\sum x_{2i} - b \sum t_i - c \sum t_i^2}{a}$ | (3.8) |

Молели расчета параметров уравнений 3.1-3.4. Таблина 3.2

Таблица 3.3

Пример расчета элементов моделей (3.5-3.8)

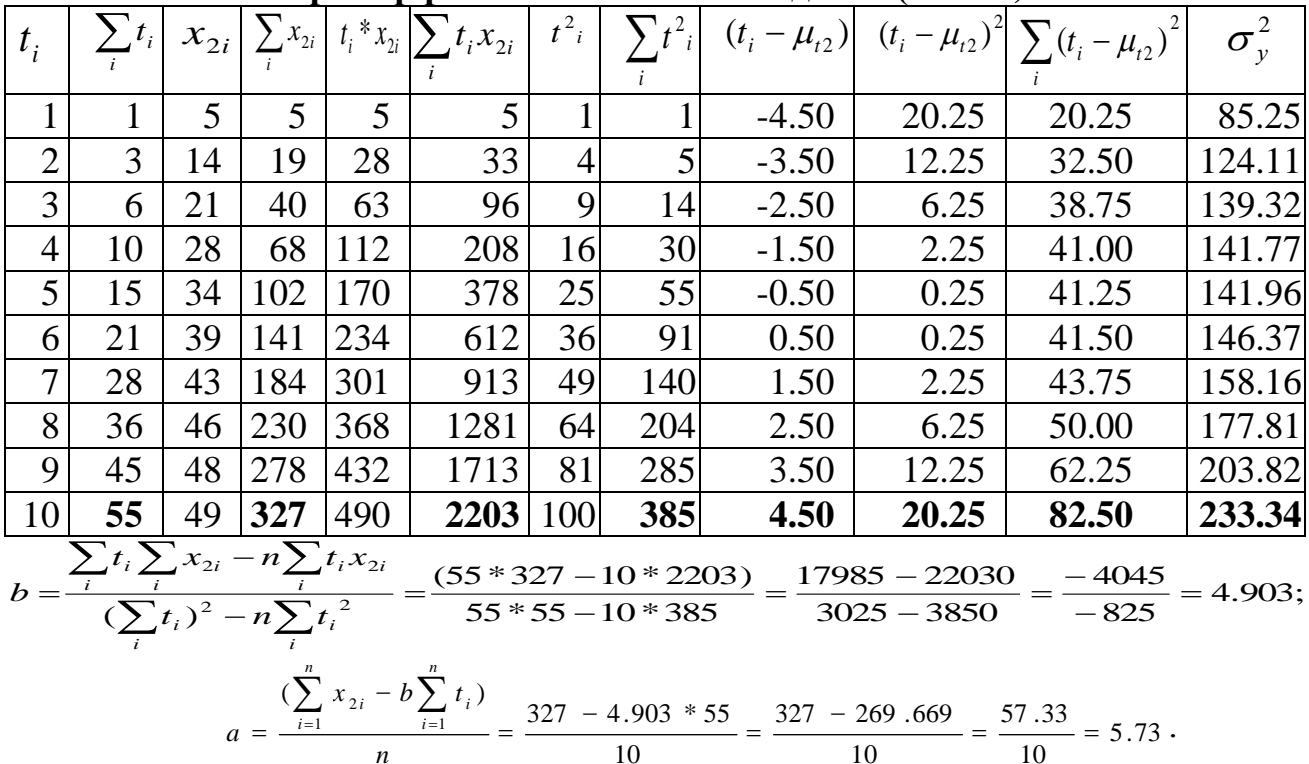

Подставляем *a* и *b* в (2.1) и получаем модель  $x_2 = 5.73 + 4.903$ <sup>\*</sup>t.<br>*Шаг 2. Математические ожидания*  $x_2$  и *t* 

$$
\mu_{x2} = \frac{1}{n} \sum_{i=1}^{n} x_{2i} = \frac{327}{10} = 32.7 \; ; \; (3.9) \quad \mu_t = \frac{1}{n} \sum_{i=1}^{n} t_i = \frac{55}{10} = 5.5. \; (3.10)
$$

Шаг 3. Системную дисперсию  $x_2$ 

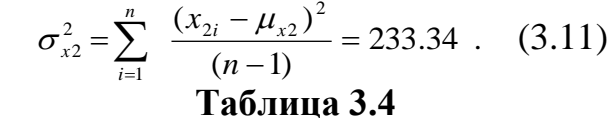

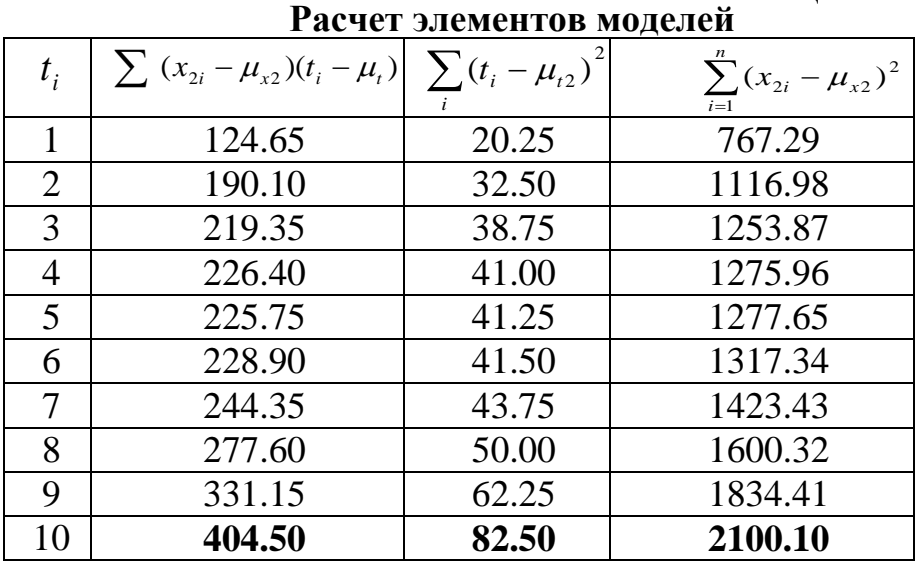

Шаг 4. Коэффициент парной корреляции  $x_2$  и t

$$
r_{x_{2}t} = \frac{\sum (x_{2i} - \mu_{x2})(t_i - \mu_t)}{\sqrt{\sum_{i=1}^{n} (x_{2i} - \mu_{x2})^2 \sum_{i=1}^{n} (t_i - \mu_t)^2}} = \frac{404.50}{\sqrt{82.50 \times 2100.1}} = \frac{404.50}{416.24} = 0.97195 = 0.972
$$
 (3.12)

Шаг 5. Оценку значимости коэффициента парной корреляции

$$
t_r = |r_{yt}| \sqrt{\frac{(n-2)}{(1-r_{yt}^2)}} = |0.972| \sqrt{\frac{(10-2)}{(1-0.972^2)}} = 0.972 \sqrt[4]{144.875} = 11.654.
$$
 (3.13)

Шаг 6. Критерий значимости  $r_{vt}$  t<sub>r</sub> >= t<sub>v,p</sub>; t<sub>r</sub>=11.654 ≥ t<sub>v,p</sub>=2.36,  $(3.14)$ t<sub>v,p</sub> - табличный квантиль t-критерия Стьюдента; где

 $v = n - n_p$  – вход в табл. t-критерия Стьюдента (табл. 1 Приложения II);

n - количество наблюдений у;

n<sub>p</sub>- количество расчетных параметров;

 $p = 1 - p_d -$ вероятность ошибки;

p<sub>d</sub> - доверительная вероятность.

Поскольку t<sub>r</sub>=11.7  $\geq t_{v,p}$ =2.36, то г<sub>уt</sub> значим.

Шаг 7. Расчетные  $x_{2i}^p$ , подставив t = 1,2,..n+1 в модель  $x_2 = 5.73 + 4.903 * t$ .

Шаг 8. Абсолютные отклонения фактических  $x_{2i}^{\phi}$  от расчетных  $x_{2i}^{\rho}$ 

$$
|\Delta x_{2i}| = |x_{2i}^{\phi} - x_{2i}^{\phi}|, \quad npu \qquad i = 1, n. \tag{3.15}
$$

Шаг 9. Проценты отклонений фактических  $x_{2i}^{\phi}$  от расчетных  $x_{2i}^{\rho}$ 

$$
\% \Delta_i = \frac{|x_{2i}^{\phi} - x_{2i}^{\phi}|}{x_{2i}^{\phi}} * 100\%, \ \ \partial \pi i = 1, n. \tag{3.16}
$$

Шаг 10. Среднюю ошибку аппроксимации

$$
\Delta e = \frac{1}{n} \sum_{i=1}^{n} \frac{|x_{2i}^{\phi} - x_{2i}^{\rho}|}{x_{2i}^{\phi}} * 100.
$$
 (3.17)

#### Таблица 3.5

|                |                 |            |                                 |                                                    |                                                                        | $\bf{1}$ at it is set the model model of $\bf{0}$ . The set of $\bf{1}$                                                            |                      |                     |
|----------------|-----------------|------------|---------------------------------|----------------------------------------------------|------------------------------------------------------------------------|----------------------------------------------------------------------------------------------------|----------------------|---------------------|
| $t_i$          | $x_{2i}^{\phi}$ | $x_{2i}^p$ | $x_{2i}^{\phi}$ –<br>$x_{2i}^p$ | $x_{2i}^{\phi} - x_{2i}^{\rho}$<br>$x_{2i}^{\phi}$ | $\frac{x_{2i}^{\phi} - x_{2i}^{\rho}}{100}$ + 100.<br>$x_{2i}^{\phi}n$ | $\sum_{i=1}^{n} \frac{ x_{2i}^{\phi} - x_{2i}^{p} }{\phi} \times 100$ .<br>$x_{2i}^{\phi}$<br>$\boldsymbol{n}$<br>$\overline{i=1}$ | 2<br>$\sigma$<br>ocm | $\boldsymbol{\eta}$ |
|                | 5               | 10.64      | 5.64                            | 1.13                                               | 11.27                                                                  | 11.27                                                                                                    | 4.54                 | 0.990               |
| $\overline{2}$ | 14              | 15.54      | 1.54                            | 0.11                                               | 1.10                                                                   | 12.37                                                                                                    | 4.88                 | 0.989               |
| 3              | 21              | 20.44      | 0.56                            | 0.03                                               | 0.27                                                                   | 12.64                                                                                                    | 4.92                 | 0.989               |
| 4              | 28              | 25.35      | 2.65                            | 0.09                                               | 0.95                                                                   | 13.59                                                                                                    | 5.93                 | 0.987               |
| 5              | 34              | 30.25      | 3.75                            | 0.11                                               | 1.10                                                                   | 14.69                                                                                                    | 7.94                 | 0.983               |
| 6              | 39              | 35.15      | 3.85                            | 0.10                                               | 0.99                                                                   | 15.68                                                                                                    | 10.05                | 0.978               |
| 7              | 43              | 40.05      | 2.95                            | 0.07                                               | 0.68                                                                   | 16.36                                                                                                    | 11.29                | 0.976               |
| 8              | 46              | 44.96      | 1.04                            | 0.02                                               | 0.23                                                                   | 16.59                                                                                                    | 11.45                | 0.975               |
| 9              | 48              | 49.86      | 1.86                            | 0.04                                               | 0.39                                                                   | 16.98                                                                                                    | 11.94                | 0.974               |
| 10             | 49              | 54.76      | 5.76                            | 0.12                                               | 1.18                                                                   | 18.15                                                                                                    | 16.69                | 0.964               |
|                |                 |            |                                 |                                                    |                                                                        |                                                                                                    |                      |                     |

Расчет элементор молелей  $(315.317)$ 

## Шаг 11. Остаточную дисперсию

$$
\sigma_{ocm}^2 = \sum_{i} \frac{(x_{2i}^{\phi} - x_{2i}^{\rho})^2}{(n - np - 1)} = 16.69
$$
 (3.18)

Шаг 12. Корреляционное отношение

$$
\eta_{x2t} = \sqrt{1 - \frac{\sigma_{ocm}^2}{\sigma_{x_{2t}}^2}} = \sqrt{1 - \frac{16.69}{233.34}} = 0.964.
$$
\n(3.19)

Шаг 13. Критерий Фишера

$$
F_{\kappa p}^* = \frac{\sigma_{\kappa_2}^2}{\sigma_{ocm}^2} \ge F_{\kappa_1, \kappa_2, 1 - p_d 1}^{\text{ma6a}}; \quad \frac{233.34}{16.69} = 13.98 ,\tag{3.20}
$$

где

 $F_{\text{\tiny{[k1,k2,1-pd]}}-}$ табличный квантиль критерия Фишера при р<sub>d</sub>=90%, k<sub>1</sub>=n-1;  $k_2$ =n-р-1. (табл.3 Приложения II).

**Модель адекватна** при  $F_{\tiny\kappa p}^* \geq F_{\tiny\kappa p,1}^{\tiny\kappa q \delta a}$ . Шаг 14. Оценки значимости коэффициентов а, b, с

$$
t^*_{a} = \frac{|a|}{\sigma_a^*} > = t_{v,pd}; \quad t_b^* = \frac{|b|}{\sigma_b^*} > = t_{v,pd}; \quad t_c^* = \frac{|c|}{\sigma_c^*} > = t_{v,pd}, \tag{3.21}
$$

$$
\text{где} \quad \sigma_a^* = \sigma_{x_2}^{\hat{}} \sqrt{\frac{n+1}{n} + \frac{\mu_i^2}{(n-1)\sigma_i^2}}; \quad (3.22) \quad \sigma_{b(c)}^* = \frac{\sigma_{x_2}^{\hat{}}}{\sigma_i n_p^2 \sqrt{n+n_p-1}}; \quad (3.23)
$$

$$
\sigma_{x_2}^{\hat{}} = \sigma_{ocm} \sqrt{\frac{\sum_i (x_{2i} - \mu_{x_2})^2}{(n - n_p)}};
$$
\n(3.24) 
$$
\sigma_t = \sqrt{\frac{\sum (t_i - \mu_t)^2}{(n - 1)}}
$$
\n(3.25)

 $t_{v,nd}$  – табличный квантиль t-критерия Стьюдента при входах  $v = n-n_p$  и где вероятности не менее 90% (табл. 1 Приложения II).

Так как у всех моделей  $t_a^*$ ,  $t_b^*$ ,  $t_c^*$  > 2.36, то все a, b и с значимы (табл. 3.2). Повторяя шаги 1-14 для (3.2-3.4), вычисляем их а, b, с по моделям (3.6-3.9) и критерии адекватности  $\Delta \varepsilon$ ,  $\sigma_{\text{com}}^2$ ,  $F_{\text{on}}^*$ . Результаты в табл. 3.6.

Шаг 16. Точечный прогноз  $x_2$ =49.33 вычисляем, подставив в модель  $x_2 = -4.60 + 10.07t + -0.470t^2$  t=11. Другие модели дают нереальные прогнозы.

Таблина 3.6

|                                     | показателя оценки аспектов адекватности моделей л/ |                           |                       |            |                                    |       |             |                        |  |  |  |  |  |
|-------------------------------------|----------------------------------------------------|---------------------------|-----------------------|------------|------------------------------------|-------|-------------|------------------------|--|--|--|--|--|
| Модель                              | $\Delta \varepsilon$                               | $\sigma_{\textit{ocm}}^2$ | $F_{_{KD}}^*$         |            | $\eta$ <i>Προελ</i> <sup>2</sup> , | ıя    | ւհ          | $\mathfrak{t}_{\rm c}$ |  |  |  |  |  |
| $\mathbf{x}_2 = 5.73 + 4.90^*t$ ;   |                                                    |                           | 13.98 0.964           |            | 59.67                              |       | 11.65       |                        |  |  |  |  |  |
| $x_2 = 8.73 * 1.233^t$              |                                                    | 29.6 122.3                |                       | 1.91 0.690 |                                    |       | 0.20        |                        |  |  |  |  |  |
| $x_2 = 6.39 * \overline{t^{0.968}}$ |                                                    |                           |                       | 8.71 0.941 |                                    | 2.45  | $2.30 -$    |                        |  |  |  |  |  |
| $x_2 = -4.60 + 10.07t + 0.470t^2$   | 0.6                                                |                           | $0.10$ 4125.2   1.000 |            | 49.33                              | 14.84 | 201.53 9.40 |                        |  |  |  |  |  |

Показатели опенки аспектов элекватности мол

Шаг 16. Интервальный прогноз х<sub>2</sub> вычисляем по моделям (3.26, 3.28)

$$
y_{ib/n}^u = y_{ri} \pm t_{v,p} \quad \sigma_{pi} \tag{3.26}
$$

$$
\text{FAC} \quad \sigma_{pi} = \sigma_{y}^{\hat{}} \sqrt{1 + \frac{1}{n} + \frac{(t_i - \mu_t)^2}{\sum_{i} (t_i - \mu_t)^2}}; \quad (3.27) \quad \sigma_{y^{\hat{}} = \sqrt{\frac{\sum_{j} (y_{ip} - y_{ip})^2}{(n - n_p)}} = 0.45. \quad (3.28)
$$

 $t_{v,p}$ =2.26 – квантиль критерия Стьюдента (при v=n-n<sub>p</sub> =10-1=9 и p=0.05). где Результаты расчета оценок  $x_{2a}$  и  $x_{2b}$  при t=1 приведены ниже

$$
\sigma_{pi} = \sigma_y^2 \sqrt{1 + \frac{1}{n} + \frac{(t_i - \mu_t)^2}{\sum_i (t_i - \mu_t)^2}} = 0.45 \sqrt{1 + \frac{1}{10} + \frac{(1 - 5.5)^2}{82.5}} = 0.45 \sqrt{1.1 + 0.246} = 0.522 \text{ ; } (3.29)
$$

$$
y_{ib/n}^u = y_{ri} \pm t_a \sigma_{pi} = \{5.0 + 2.26 * 0.522 = 6.18 = 6.2\};
$$
 
$$
\{5.0 - 2.26 * 0.522 = 3.82 = 3.8\}.
$$
 (3.30)

Параметры всего доверительного интервала приведены в табл. 3.7.

Таблица 3.7

|          | Доверительный интервал $\mathbf{x}_2$ |       |         |                |       |       |       |         |       |        |        |  |
|----------|---------------------------------------|-------|---------|----------------|-------|-------|-------|---------|-------|--------|--------|--|
| Год      | $t=1$                                 | $t=2$ | $t=3$   | $t=4$          | $t=5$ | $t=6$ | $t=7$ | $t = 8$ | $t=9$ | $t=10$ | $t=11$ |  |
| $X_{2B}$ | 6.2                                   | 4.8   | 225     | $ 29.3\rangle$ | 35.1  | 40.0  | 44.0  | 47.0    | 49.1  | 50.3   | 50.6   |  |
| $X_2$    | 5.0                                   | 13.7  | $\cdot$ | 28.2           | 34.0  | 38.9  | 42.9  | 45.9    | 48.0  | 49.1   | 49.3   |  |
| $X_{2H}$ | 3.8                                   |       |         | 27.1           | 32.9  | 37.8  | 41.8  | 44.8    | 46.8  | 47.9   | 48.    |  |

 $VP_1$  – точечный прогноз фактора  $x_2$  =49.33 и его интервальная оценка  $50.6 \ge 49.33 \ge 48.1$  при доверительной вероятности 95%.

#### 3.2. Многофакторное прогнозирование спроса  $Q_7$  по 7-й ВЛ

В задаче 2 рассчитывается многофакторная регрессионная модель и прогноз спроса на авиаперевозки по 7-й  $B\overline{J}_2$ 

$$
Q_7 = a_0 + a_1 * x_1 + a_2 * x_2. \tag{3.31}
$$

Исходными данными в задаче 2 являются: динамика спроса на перевозки по 7-й ВЛ - О7 (далее обозначено у), динамика и прогнозы факторов  $x_1 u x_2$ .

**Необходимо вычислить:**  $a_0$ ,  $a_1$ ,  $a_2$ , критерии адекватности и прогноз  $Q_7 = y$ .

Алгоритм решения состоит из шагов, поясняемых на примере, исходные данные которого приведены в табл. 3.8. Для расчета коэффициентов регрессии использован алгоритм многофакторного метода наименьших квадратов

$$
\text{K} = \sum_{i}^{n} (y_i^{\phi} - y_i^{p})^2 + \sum_{i}^{n} \xi_i^{2} = (y_i^{\phi} - y_i^{p})^T (y_i^{\phi} - y_i^{p}), \qquad (3.32)
$$

где п-объем выборки;

 $y_i^{\phi}$  – фактические значения **y**;

 $y_i^p$  – расчетные значения у.

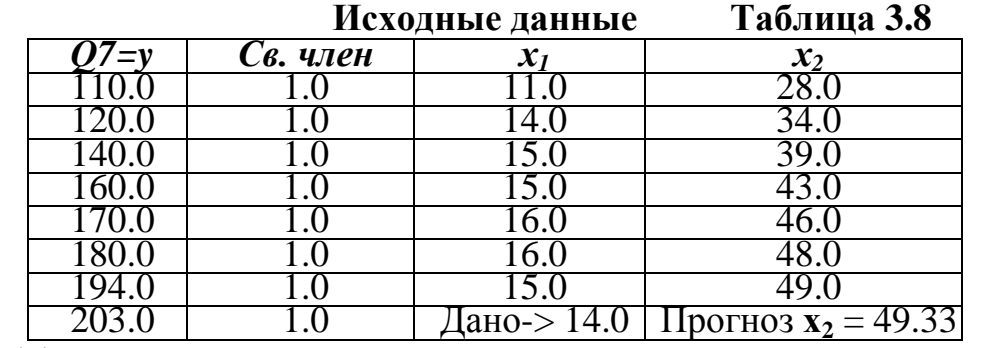

Коэффициенты уравнения  $\overline{Q_7} = a_0 + a_1 * x_1 + a_2 * x_2$  находим путем решения уравнения  $A = (X^T X)^{-1} X^T Y$  алгоритмом метода наименьших квадратов:<br>
Шаг 1. Транспонируем матрицу X:  $M_1 = X^T$ .  $(3.33)$ 

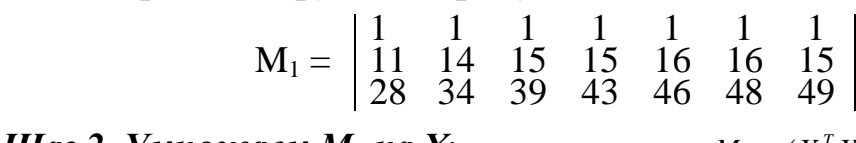

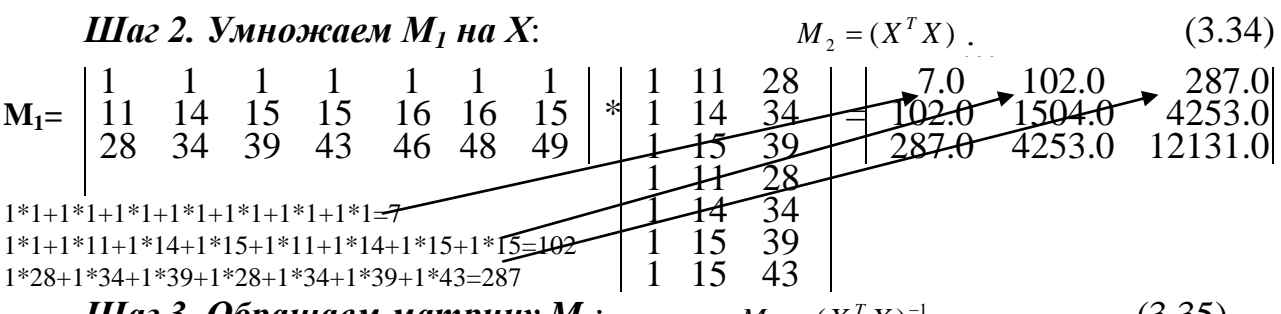

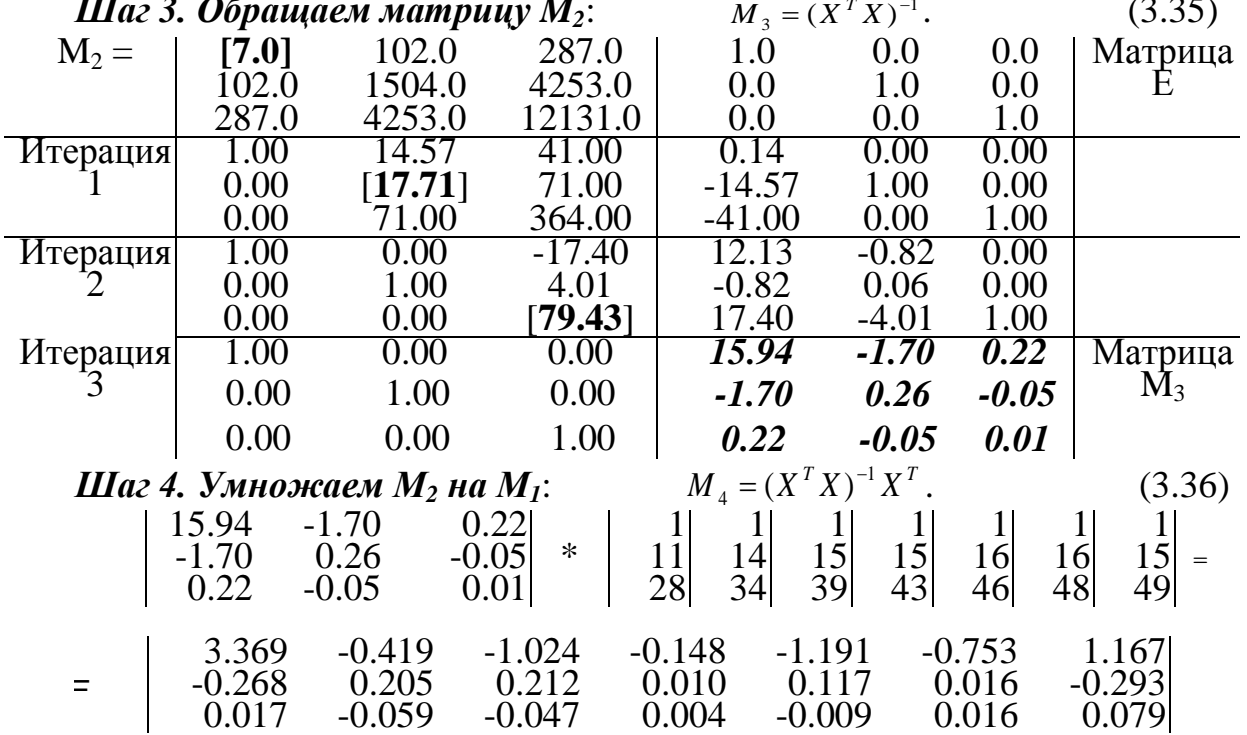

Шаг 5. Умножая М<sub>4</sub> на У:  $M_5 = (X^T X)^{-1} X^T Y$ ,  $(3.37)$ 

получаем многофакторную регрессионную модель

$$
y = 41.511 - 7.511 * x_1 + 5.399 * x_2. \tag{3.38}
$$

Шаг 6. Вычисляем у<sub>рј</sub> и прогноз у<sub>п</sub>, подставляя х<sub>11</sub>, х<sub>21</sub> в (3.38) (табл. 3.9).

|              |                |   | Анализ регрессионной модели (2.39) | Таблица 3.9 |
|--------------|----------------|---|------------------------------------|-------------|
| $\mathbf{x}$ | $\mathbf{x}_2$ | M | ni/                                |             |
|              |                |   |                                    |             |
| 14.0         |                |   |                                    |             |
|              |                |   |                                    |             |
|              |                |   |                                    |             |
| 16.1         |                |   | .69.69                             |             |
|              |                |   |                                    |             |
|              |                |   |                                    |             |

Шаг 7. Вычисляем критерии адекватности модели (табл. 3.10).

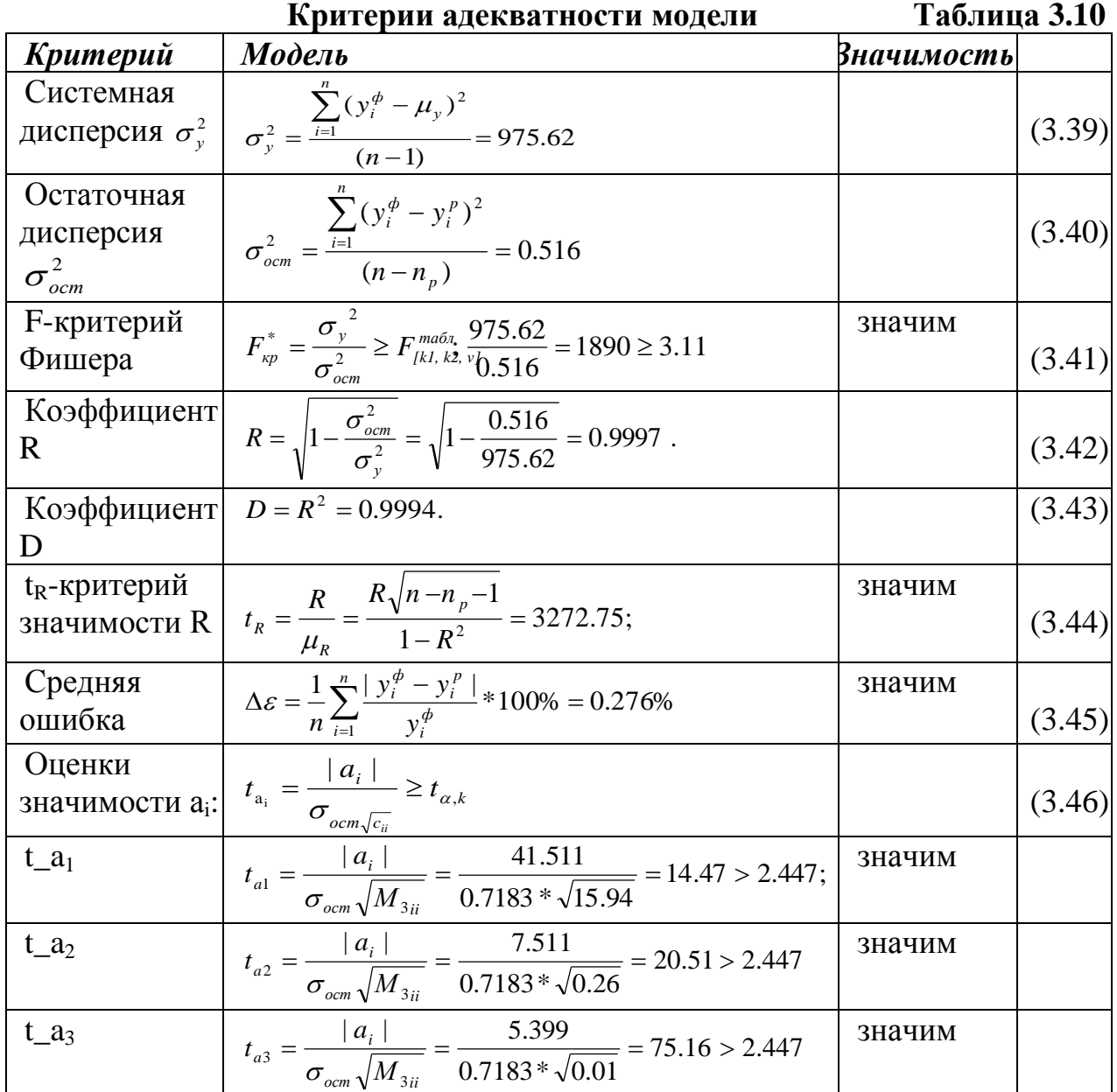

где n - объем выборки;

n<sub>n</sub> - количество расчетных параметров;

 $v_i^{\phi}$  – фактические значения  $v_i$ 

 $y_i^p$  – расчетные значения у;

 $F_{\kappa p}^*$ – расчетное значение критерия Фишера;

 $F_{[kl, k2, v]}^{ma6n}$  - табличное значение квантиля критерия Фишера;

 $t_{v,k}$  – табличное значение квантиля t-критерия Стьюдента;

 $k = n - 1$  – число степеней свободы – вход в табл. t-кр Стьюдента;

 $\alpha$  – уровень значимости ( $\geq$ 90%) – вход в табл. t-кр Стьюдента;

 $\mu_{\nu}$  – погрешность коэффициента R;

a<sub>i</sub> - i-й коэффициент многофакторного уравнения регрессии;

 $M_{3ii}$ — диагональный элемент матрицы  $M_3 = (X^T X)^{-1}$ .

табл Модель (3.38) адекватна, поскольку  $F^*_{wp} = 1890$  > $F_{wp}$  [k1, k2, 1-pd] = 3.11 при  $k_1$ =n-1=6,  $k_2$ =n-n<sub>p</sub>-1=3 *u* pd = 0.1 Bce  $a_i$  значимы.

1. Остаточная дисперсия - оценивает точность отображения.

2. Средняя ощибка аппроксимации оценивает точность модели.

2. Среский променяции оценные то ность модели.<br>3.  $F^*_{\kappa p} \geq F_{\kappa p[k1, k2, 1-pd]}$  - критерий Фишера оценивает однородность дисперсий.

4. Коэффициент множественной корреляции R оценивает гипотезу о линейности связи у и х.

5. Коэффициент множественной детерминации D оценивает полноту множества факторов х, включенных в модель (3.38). Так, если R=0.9997, а D=0.9994, то  $x_1$ ,  $x_2$  отображают 99.94% дисперсии **У**, а 0.06% приходится на факторы, которых нет в модели.

6. Статистические оиенки значимости коэффициентов регрессии.

Коэффициенты а<sub>і</sub> значимы при  $t_{ai} \ge t_{v,k}$ , при v=0.05 и k=n-1.

**Модель** (3.38) **адекватна**, когда  $y_{\text{pi}} \approx y_{\text{min}}$  знаки а<sub>i</sub> совпадают с вектором влияния х<sub>і</sub> на у<sub>фі</sub>, а критерии адекватности подтверждают её значимость. Прогноз у находим тогда, когда модель адекватна, подставляя прогнозы  $x_1=14$  и  $x_2=49.3$  в  $Q_{7morr} = 41.511 - 7.511 * x_1 + 5.399 * x_2 = 41.511 - 7.511 * 14 + 5.399 * 49.3 =$  $(3.38):$ 

 $= 41.511 - 105.154 + 266.33 = 202.69.$ 

УР<sub>2</sub> утверждает прогноз спроса  $Q_7=202.69\approx 203$  млн. ткм, на основании которого будут разрабатываться все последующие УР.

#### 3.3. Оптимизация парка ВС

Задача 3 посвящена поиску оптимального парка ВС, максимально использующего экономический потенциал рынка перевозок.

Экономический потенциал рынка авиаперевозок оцениваем величиной прибыли Пр, получаемой на рынке авиаперевозок на оптимальном парке ВС, сформированном из доступных типов, оптимально расставленном на сети ВЛ и выполняющем рейсы по оптимальному расписанию без отказов и задержек в благоприятных метеорологических условиях, при своевременном обеспечении ресурсами, полной оснащенности аэропортов и т.д.

*К исходным данным задачи 3 относятся:*

*1. Протяженности ВЛ* (Lвл /км/) (табл. 2 Приложения I).

**2. Прогнозы спроса b<sub>i</sub> млн. ткм** по j=1,6 ВЛ и УР<sub>2</sub>  $Q_7=203$  млн. ткм – прогноз объема перевозок по 7-й ВЛ даны в табл. 2 Приложения I. Исходные величины  $b_i$  (j=1,6) 6-ти ВЛ и  $Q_7=VP_2$  – результат решения задачи 2 приведены в табл. 3.11.

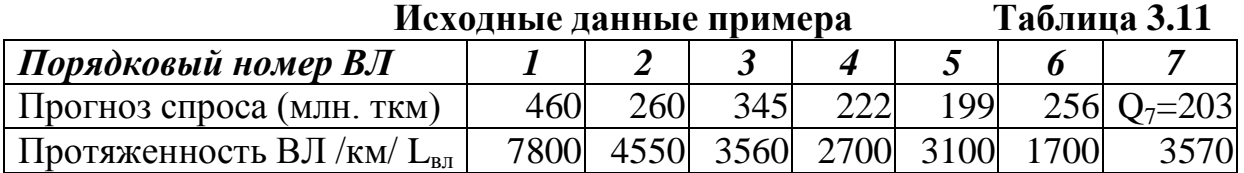

*3. Параметры располагаемых типов ВС АК* (табл. 1 Приложения I):

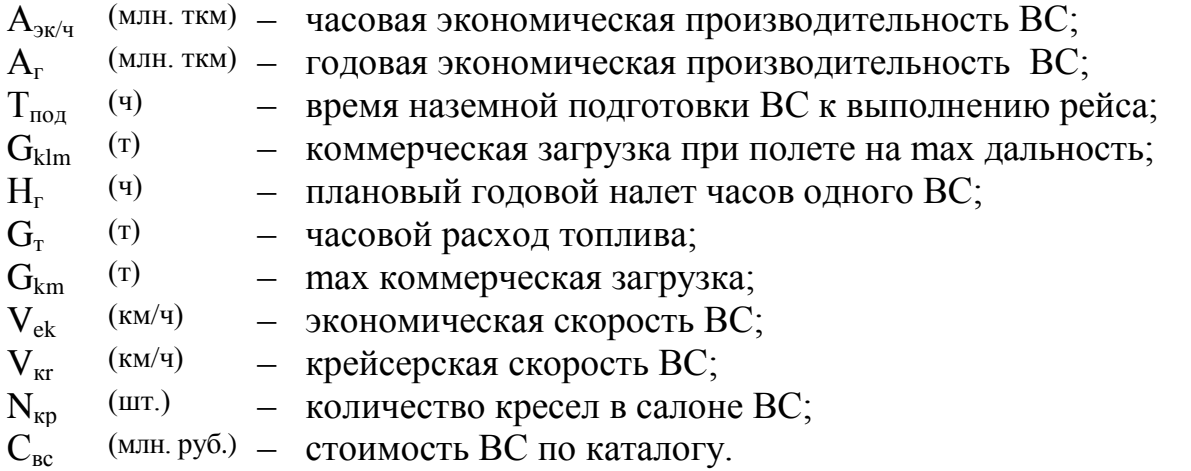

*4. Доходы, расходы и прибыль от перевозок* 1 т на 1 км на i-м типе ВС по  $j$ -й ВЛ на дальность  $L_{BJ}$  (км) (табл. 8 Приложения I).

## **3.3.1. Оценка экономического потенциала рынка авиаперевозок**

*Алгоритм оценки экономического потенциала рынка авиаперевозок состоит из следующих шагов:*

*Шаг 1. Записываем в столбец "Тип ВС"* табл. 3.12 названия располагаемых типов ВС (табл. 1 Приложение I), а внизу  $L_{BII}$  и прогнозы спроса по каждой ВЛ.

|                                   |      |                     |      |                 | Оценка экономического потенциала рынка |             |      | Таблица 3.12 |  |  |  |
|-----------------------------------|------|---------------------|------|-----------------|----------------------------------------|-------------|------|--------------|--|--|--|
| Тип ВС                            |      |                     |      | Воздушные линии |                                        |             |      | $a_i$        |  |  |  |
|                                   |      | $\overline{2}$<br>6 |      |                 |                                        |             |      |              |  |  |  |
| Ил-96м                            |      |                     |      |                 |                                        |             |      |              |  |  |  |
| $Tv-214$                          |      |                     |      |                 |                                        |             |      |              |  |  |  |
| $Tv-204M$                         |      |                     |      |                 |                                        |             |      |              |  |  |  |
| $Tv-334$                          |      |                     |      |                 |                                        |             |      |              |  |  |  |
| $b_{i \frac{\text{MJIH. TKM}}{}}$ | 460  | 260                 | 345  | 222             | 199                                    | 256         | 203  |              |  |  |  |
| $L_{\text{BJ}}(\text{KM})$        | 7800 | 4550                | 3560 | 2700            | 3100                                   | <i>1700</i> | 3570 |              |  |  |  |

*Оценка экономического потенциала рынка* **Таблица 3.12**

*Шаг 2. Вычисляем прибыли с 1 ткм* для каждого типа ВС на каждой ВЛ. На рис. 3.1, показана схема, по которой оценивается искомая р<sub>7800</sub> для ИЛ-96 на ВЛ дальностью 7800 км, исходя из прибыли с 1 ткм для 7500 км=33 руб/ткм и 8000 км=26 руб/ткм (табл. 8 Приложения 1).

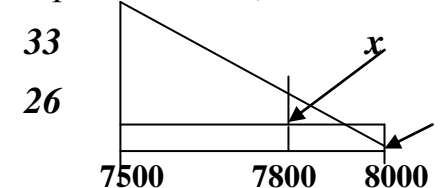

Рис. 3.1. Расчет прибыли с 1 ткм при  $L_{\text{av}}$ =7800 км

Прибыль с 1 ткм при L<sub>вл</sub> =7800 км для Ил-96 равна  $p_{7800} = 26+x$ , где х находим из отношения  $\frac{x}{8000-7800} = \frac{33-26}{8000-7500}$ . Из  $\frac{x}{200} = \frac{7}{500}$   $x = \frac{7*200}{500} = 2.8$ .

Искомая  $p_{7800} = 26+x = 26+2.8=28.8$  записана в табл. 3.13. Находим р<sub>7800</sub> для Ту-214, Ту-204м, Ту-334 и записываем в 1-й столбец. Аналогично были вычислены р<sub>4500</sub> р<sub>3560</sub> и т.д. и записаны в табл. 3.13.  $T_{0}6$  = 11

|                             | Ойенка экономического потеницила рынка<br>1 аолица э.1э |          |          |                 |                                                   |          |                   |          |  |  |  |  |
|-----------------------------|---------------------------------------------------------|----------|----------|-----------------|---------------------------------------------------|----------|-------------------|----------|--|--|--|--|
| Тип ВС                      |                                                         |          |          | Воздушные линии |                                                   |          |                   | $a_i$    |  |  |  |  |
|                             |                                                         |          |          | 4               |                                                   | 6        |                   | МЛН. ТКМ |  |  |  |  |
| Ил-96м                      | 28.80                                                   | $-3.60$  | $-30.96$ | $-60.00$        | $-45.00$                                          | $-82.20$ | $-30.62$          |          |  |  |  |  |
| $Tv-214$                    | $-55.80$                                                | 1.20     | 3.84     | $-22.00$        | $-5.00$                                           | $-64.60$ | 3.98              |          |  |  |  |  |
| $Tv-204M$                   | $-180.00$                                               | $-17.50$ | 5.04     | 15.60           | 13.20                                             | $-21.80$ | 4.88              |          |  |  |  |  |
| $Ty-334$                    | $-280.00$                                               | $-86.50$ | $-61.20$ | $-23.00$        | $-40.00$                                          | 10.00    | $-61.40$          |          |  |  |  |  |
| $b_{i \text{ /MJ1H. TKM/}}$ | 460                                                     | 260      | 345      | 222             | 199                                               | 256      | 203               | 1945     |  |  |  |  |
| $L_{\text{BJ}}(\text{KM})$  | 7800                                                    | 4550     | 3560     | 2700            | 3100                                              | 1700     | 3570              |          |  |  |  |  |
| Тип ВС                      |                                                         |          |          |                 | $H_{\pi}$ -96m  Ty-214  Ty-204m  Ty-204m  Ty-204m |          | $Tv-334 Tv-204M $ |          |  |  |  |  |

**Шаг 3. В каждом столбце находим** тах прибыль  $p_{La}$  и пишем в строке Тип ВС табл. 3.14 наиболее выгодный тип ВС для данной ВЛ.  $Ta6$ пина 3 14

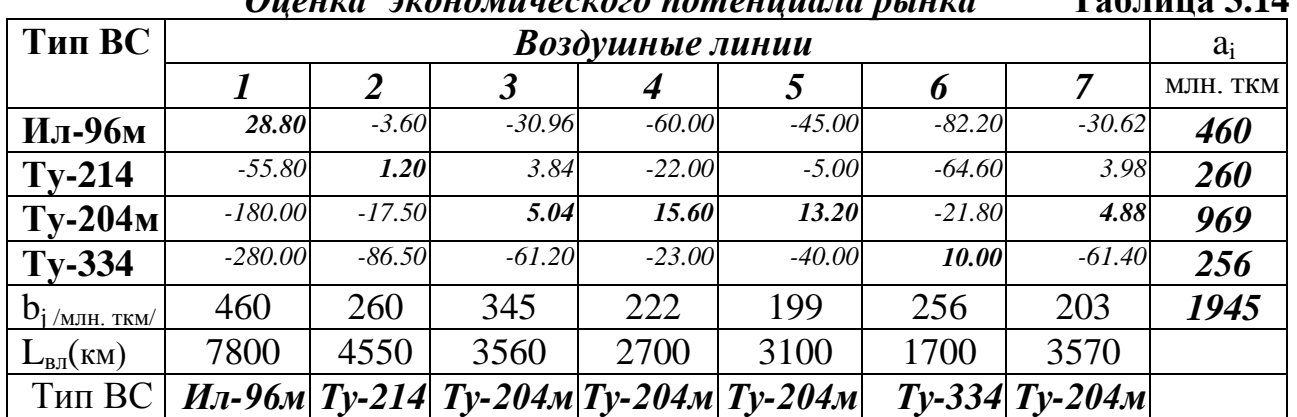

Шаг 4. Суммируем объемы перевозок каждого типа ВС по всем ВЛ, по которым он должен летать (табл. 3.15). Суммарные объемы перевозок каждого типа ВС пишем в соответствующие клетки столбца А<sub>і</sub> табл. 3.14. Находим сумму объемов перевозок на всех ВЛ р<sub>Ту-204м</sub>=460+260+969+256=1945 млн. ткм.

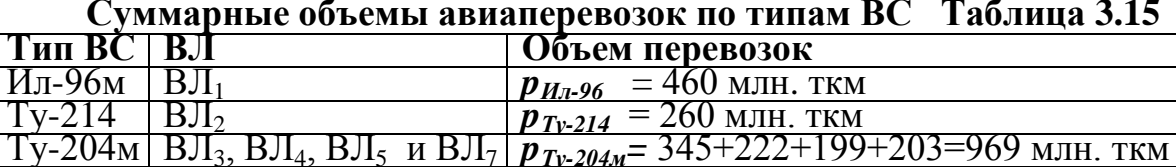

 $Ty-334$   $B\overline{J_6}$  $p_{T_v=334}$  = 256 mJH. TKM **Шаг 5. В клетки с тах р**<sub>ел</sub> пишем прогнозы объемов перевозок (табл. 3.16). Умножаем объемы перевозок на прибыль с 1 ткм, суммируем произведения и получаем экономический потенциал рынка (табл. 3.16):

> $28.8*460+1.2*260+5.04*345+15.6*222+13.2*199+10*256+4.88*202.7=$  $= 13248 + 312 + 1738.8 + 3463.2 + 2626.8 + 2560 + 989.18 = 24.937$   $\mu$

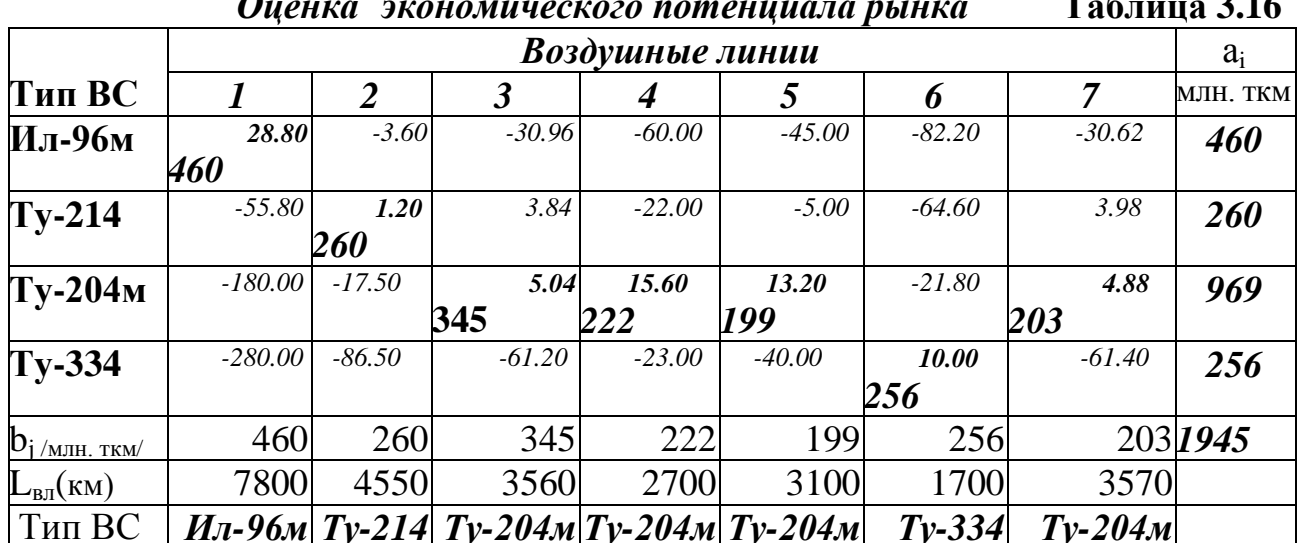

Экономический потенциал рынка авиаперевозок, вычисленный на калькуляторе, равен 24.937 млрд. руб. ЭВМ оценила потенциал в 24.939 млрд. руб. Расхождение в расчетах на ЭВМ и на калькуляторе - 2 млн. руб.

#### 3.3.2. Оптимизация расстановки и облика парка ВС

Экономический потеницал парка ВС оцениваем по критерию -

максимум прибыли (Р)

$$
P = \sum_{i=1}^{n} \sum_{j=1}^{m} p_{ij} x_{ij} \to \max , \qquad (3.47)
$$

полученной в результате выполнения объема авиаперевозок х<sub>и</sub> млн. ткм на ВС *i-го* типа по і-й ВЛ. Для решения задачи линейного программирования умножаем правую и левую части критерия 2.51 на (-1), преобразуя максимум прибыли в

#### минимум убытков

$$
-P = \sum_{i=1}^{n} \sum_{j=1}^{m} -p_{ij} * x_{ij} \to \min
$$
 (3.48)

и находим экстремум функции (3.48) при ограничениях:

 $\sum_{i} x_{ij} = a_i$ , для i=1, n; j=1, m; 1.  $(3.49)$ 

$$
2. \qquad \sum x_{ii} = b_i; \qquad (3.50)
$$

3. 
$$
\sum_{a_i} a_i = \sum_{i} b_i ; \tag{3.51}
$$

$$
4. \qquad \frac{\sum_{i=1}^{n} (1 - \sum_{i=1}^{n} x_i)}{2}
$$
\n
$$
(3.52)
$$

где ріј - прибыль от перевозки 1 ткм на і-м ВС по і-й ВЛ;

 $b_i$  – спрос на перевозки по *j*-й ВЛ (млн. ткм).

*Ограничение 1* балансирует сумму объемов перевозок на i-м типе ВС по всем m ВЛ и годовую производительность i-го типа ВС.

*Ограничение 2* балансирует Σ объемов перевозок по j-й ВЛ на ВС всех типах и прогноза спроса на перевозки по j-й ВЛ.

*Ограничение 3* балансирует годовую производительность парка ВС и спрос на перевозки по всем ВЛ. Если оно выполнено – задача "закрытая", если нет – "открытая" и не может быть решена методом "потенциалов".

Оптимальный парк ВС формируем при условии, что: ВС выполняют только беспосадочные рейсы; превышение годового налета часов не может быть более 2 % планового годового налета;  $\varphi_{K3} = 0.65\%$  по следующему алгоритму:

# *Шаг 1. Оцениваем годовую производительность каждого типа ВС <sup>Г</sup> A<sup>i</sup>*

$$
A_i^{\Gamma} = A_i^{jk} H_i^{\Gamma} \phi_{\kappa s}, \qquad (3.53)
$$

*i*

где  $A_i^{\Gamma}$  – годовая экономическая производительность i-го типа BC;

 $H_i^F$  — годовой налет часов i-го типа BC;

φкз – плановый коэффициент загрузки ВС;  $A_{T y\rightarrow 334}^T = A_i^{3\kappa} H_i^T \phi_{\kappa_3} = 10000*2800*0.65 = 18.20$  млн. ткм. *Г i эк i*  $T_{T_Y=334}^T = A_i^{3\kappa} H_i^T \phi_{\kappa 3}^T = 10000 * 2800 * 0.65 =$  $A_{T y - 204\mu}^T = A_i^{3\kappa} H_i^T \phi_{\kappa_3} = 17200 * 2800 * 0.65 = 31.30$  млн. ткм; *Г i эк i Г*  $T_{T_Y=204}$  =  $A_i^{3k} H_i^T \phi_{\kappa_3} = 17200 * 2800 * 0.65 =$  $A_{Ty-214}^T = A_i^{3\kappa} H_i^T \phi_{\kappa_3} = 20000 * 4200 * 0.65 = 54.60$  млн. ткм; *i эк i*  $T_{T_Y-214} = A_i^{3k} H_i^T \phi_{k3} = 20000 * 4200 * 0.65 =$  $A_{H_{\pi-96\mu}}^T = A_i^{3\kappa} H_i^T \phi_{\kappa_3} = 34000 * 4200 * 0.65 = 92.82$  млн. ткм; *Г i эк i*  $I_{H_1-96\mu}^F = A_i^{3\kappa} H_i^T \phi_{\kappa_3} = 34000 * 4200 * 0.65 =$ 

*Шаг 2. Вычисляем потребное количество ВС* i-го типа, необходимое для выполнения заданного объема перевозок  $N_{_{H_{\pi}-96\mu}} = \frac{Q_i^{\ p}}{A_i^{\ p}} = \frac{460}{92.82} = 4.96;$  $\frac{Q_i}{\Delta T} = \frac{Q_i}{\Delta T} = \frac{400}{02.82} = 4$ *p*  $\mu_{I} = \frac{Q_i}{A_i^T}$  $N_{\mu_{\bar{n}-96\mu}} = \frac{Q_i^p}{I} = \frac{460}{32.88} = 4.96;$ 

 $(3.54)$ 

$$
N_{T_{\text{y}-214}} = \frac{Q_i^{\, \, p}}{A_i^{\, \, \Gamma}} = \frac{260}{54.60} = 4.76; \ \ N_{T_{\text{y}-204M}} = \frac{Q_i^{\, \, p}}{A_i^{\, \, \Gamma}} = \frac{969}{31.30} = 30.95; \ \ N_{T_{\text{y}-334}} = \frac{Q_i^{\, \, p}}{A_i^{\, \Gamma}} = \frac{256}{18.20} = 14.06,
$$

где  $Q_i^{\,p}$ – годовой объем перевозок типа BC.

Результаты в табл. 3.17.

**Формирование оптимального парка ВС Таблица 3.17**

| Тип ВС $ Q_i^p $ | МЛН. МЛН.  | $A_i^{3k}$ . | $A_i^I$<br>МЛН.       | $\perp N_{BC}$ ,<br>IIIT. | $1 \Delta N_{BC}$ , $1 \Delta N_{BC}$<br>IIIT. | BC, 4          | $\Delta H_r$ $ \Delta H_1$ , $q$ $ H_r$ , $q$ $ N_1$ , $ A1$ , | IIIT.     | МЛН.<br><b>TKM</b> | $N_2$<br>IIIT. | A2,<br>МЛН.<br><b>TKM</b> |
|------------------|------------|--------------|-----------------------|---------------------------|------------------------------------------------|----------------|----------------------------------------------------------------|-----------|--------------------|----------------|---------------------------|
| Ил-Уом           | <b>TKM</b> | <b>TKM</b>   | <b>TKM</b><br>192.821 | 4.96                      | 0.96                                           | -168           | $+1008$                                                        |           | 221                | C              | 464                       |
| `v-334           |            | 48.2         |                       | $.33$ 30.93 0.93          |                                                | -140<br>$+168$ | $-4.5$                                                         | <b>JU</b> | 940                | J              |                           |
| Итого:           | 1945       |              |                       |                           |                                                |                |                                                                |           |                    |                | 984                       |

*Шаг 3. Область существования* оптимального парка целых ВС находится в интервале между левой и правой границей  ${N_1, N_2}$  (табл. 3.18).

#### **Область существования оптимального парка ВС Таблица 3.18**

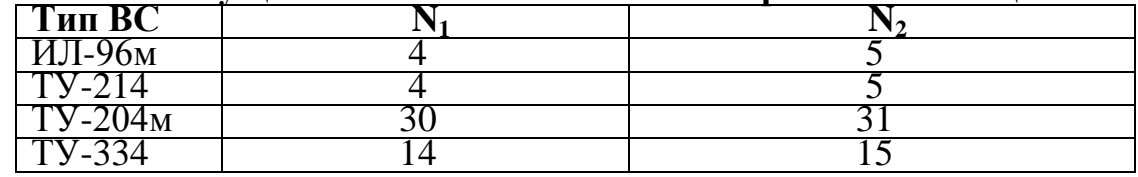

Число вариантов парка ВС равно числу комбинаций из левой и правой границ структуры парка ВС. В примере 16 вариантов парка (табл. 3.19), один из которых – оптимальный, способный удовлетворить спрос и дать max прибыли. Расчеты показывают, что только один вариант дает max прибыль и в 90% случаев он находится в столбце около точки, в которой ∆Q млн. ткм меняет знак с (+) на (-). В табл. 3.19 ∆Q=+10 13-го варианта переходит в ∆Q=-8 14-го варианта. В табл. 3.19 парк 14 дает max прибыли **23.071 млрд. руб.** В (3.1) было найдено, что max прибыль ВС типов на сети ВЛ - *24.937 млрд. руб.*

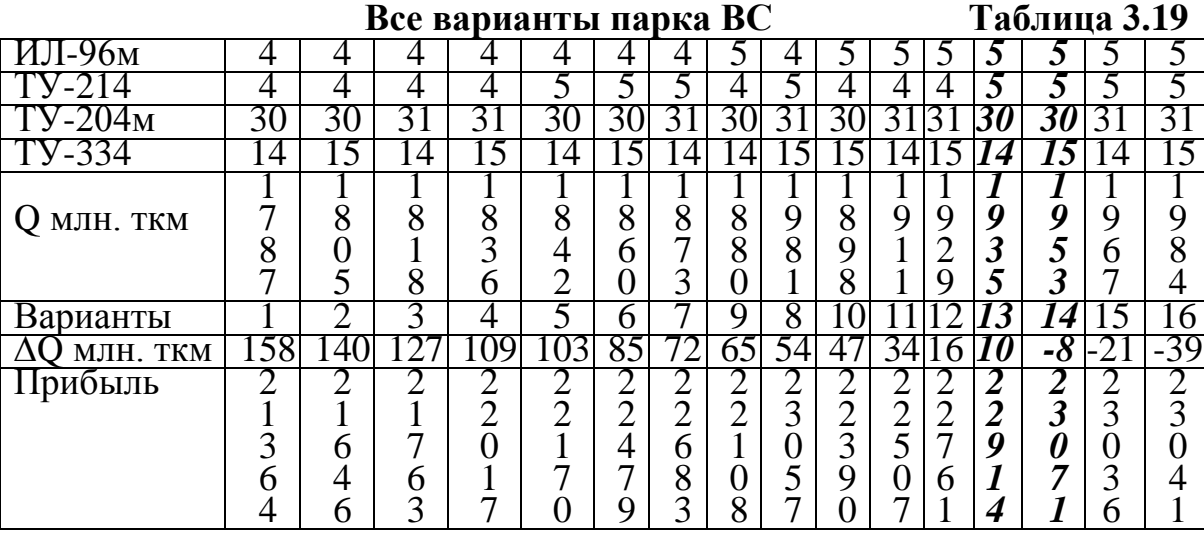

В КР достаточно исследовать только два выделенных варианта.

*Оптимизация расстановки парка ВС формируется по табл. 3.16 и табл.* 3.17. В табл. 3.16. берем  $p_{ii}$ ,  $b_i$  и положение типов на строках таблицы. Умножаем  $p_{ii}$  на (-1). Рассмотрим 14-й вариант парка: Ил-96м - 5; Ту-214 – 5; Ту-204м – 30; Ту-334 – 15. Величины ai находим для варианта парка в табл. 3.17 и 3.19. Например, а<sub>ил-96</sub> = 92.82 \*5 = 464 млн. ткм и т.д. Результаты в табл. 3.20.

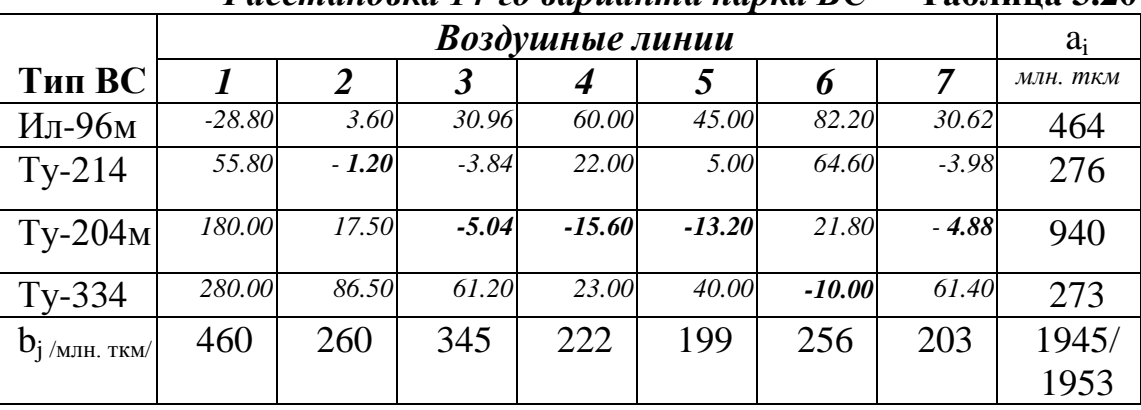

*Расстановка 14-го варианта парка ВС* **Таблица 3.20**

 $\prod$ оскольку  $\sum a_i$  =1953 и  $\sum b_j$ =1945 – транспортная задача "открытая". Далее необходимо решить транспортную задачу.

*Алгоритм решения транспортной задачи состоит из трех этапов:*

1. Преобразование "открытой" задачи в "закрытую".

2. Построение опорного плана методом min стоимости.

3. Оптимизация плана методом потенциалов.

*Этап 1. Преобразование "открытой"* задачи *в "закрытую"*

Если  $\sum a_i \neq \sum b_j$ , транспортная задача "открытая" и ее надо преобразовать в "закрытую". При этом возможны два варианта:

$$
\text{a)}\ \sum a_i > \sum b_j\,,\tag{3.55}
$$

 $n$ ри этом вводим дополнительный  $\boldsymbol{c}$ толбец с b $_{\rm j}$ =(  $\sum a_{\rm i}$  -  $\sum b_{\rm j}$  ) и p $_{\rm ij}$ =0;  $(6)$   $\sum a_i < \sum b_j$ , (3.56)

 $s$  данном случае вводим дополнительную **строку** с  $\mathrm{a_{i}}\text{=}(\sum b_{j}$  -  $\sum a_{i}$  ) и  $\mathrm{p_{ij}}\text{=}0.$ 

Потенциал парка ВС  $\sum a_i = 1953$  больше спроса  $\sum b_j = 1945$  (а), поэтому вводим 8-й столбец табл. 3.21 b<sub>j=8</sub> = ( $\sum a_i$  -  $\sum b_j$ ) =8 и  $p_{i8}$ =0.

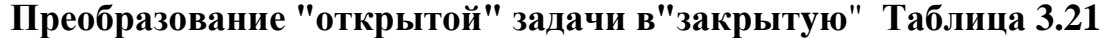

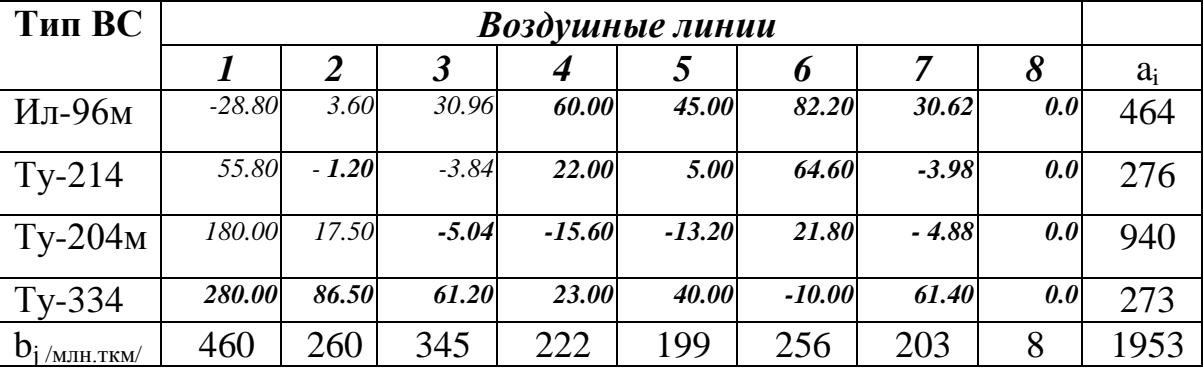

**Этап 2.** *Построение опорного плана задачи методом min стоимости.*

**Шаг 1. В 1-й строке табл. 3.22** находим min  $p_{12} = -28.8$  и пишем в эту клетку max  $x_{12}$ =460. Вновь ищем в 1-й строке клетку с min  $p_{10}=0$  и пишем  $x_{18}=4$ .

|                     |              |         | Построение опорного плана задачи |          |          | Таблица 3.22 |                 |     |       |              |
|---------------------|--------------|---------|----------------------------------|----------|----------|--------------|-----------------|-----|-------|--------------|
| Тип ВС              |              |         |                                  |          |          |              | Воздушные линии |     |       |              |
|                     |              |         | 3                                | 4        |          |              |                 | 8   | $a_i$ | $P_{\nabla}$ |
| Ил-96м              | $-28.80$     | 3.60    | 30.96                            | 60.00    | 45.00    | 82.20        | 30.62           | 0.0 |       | $-13248$     |
|                     | 460          |         |                                  |          |          |              |                 | 4   | 464   |              |
| $Ty-214$            | 55.80        | $-1.20$ | $-3.84$                          | 22.00    | 5.00     | 64.60        | $-3.98$         | 0.0 |       | $-1088.26$   |
|                     |              |         | 73                               |          |          |              | 203             |     | 276   |              |
| $Ty-204M$           | 180.0        | 17.50   | $-5.04$                          | $-15.60$ | $-13.20$ | 21.80        | $-4.88$         | 0.0 |       | $-3208.38$   |
|                     |              | 243     | 272                              | 222      | 199      |              |                 | 4   | 940   |              |
| $Ty-334$            | <b>280.0</b> | 86.50   | 61.20                            | 23.00    | 40.00    | $-10.00$     | 61.40           | 0.0 |       | $-1089.5$    |
|                     |              | 17      |                                  |          |          | 256          |                 |     | 273   |              |
| b<br>$/MJIH$ . ТКМ/ | 460          | 260     | 345                              | 222      | 199      | 256          | 203             | 8   | 1953  | $-18634.14$  |

**Шаг 2.** *Во 2-й строке находим min*  $p_{27} = -3.98$  и пишем в эту клетку max

 $x_{27}=203$ . Ищем во 2-й строке следующую клетку с min  $p_{23}=3.84$  и записываем в неё тах  $x_{23} = 73$ .

Шаг 3. В 3-й строке находим тіп  $p_{34} = -15.60$  и пишем в эту клетку тах  $x_{34}=222$ . Ищем в 3-й строке следующую клетку с min  $p_{35}=13.2$  и записываем в неё тах  $x_{35}=199$ . Ищем в 3-й строке следующую клетку с тип  $p_{33}=5.04$  и записываем в неё тах  $x_{33}$ =345. Ищем в 3-й строке следующую клетку с min  $p_{38}$ =-0 и записываем в неё тах  $x_{38}$ =4. Ищем во 3-й строке следующую клетку с min  $p_{32}=17.50$  и записываем в неё max  $x_{32}=940-345-222-199-4=243$ .

Шаг 4. В 4-й строке находим тіп  $p_{27} = -10.0$  и пишем в эту клетку тах  $x_{47} = 256$ . Проверяем суммы  $x_{ij}$  по столбцам и записываем  $x_{42} = 17$ . Проверяем суммы  $x_{i,j}$  по столбцам  $\sum_i x_{ij} = b_j$  и по строкам  $\sum_i x_{ij} = a_i$ . Поскольку условия выполняются для всех строк и столбцов, считаем, что опорный план построен. Оцениваем величину целевой функции  $P = \sum_{i=1}^{n} \sum_{i=1}^{m} -p_{ij}x_{ij}$  по строкам:

i = 1 460 \* (-28.8) =  
\ni = 2 73\*(-3.84)+203\*(-3.98)=280.32+807.94 = -1088.26;  
\ni = 3 243\*17.5+272\*(-5.04)+222\*(-15.6)+199\*(-13.2)+4\*0 =  
\n=4252.5-1370.88-3463.2-2626.8+0 = -3208.38;  
\ni = 4 17\*86.5+256\*(-10)=1470.5-2560=  
\n
$$
P = \sum_{i=1}^{n} \sum_{j=1}^{m} -p_{ij}x_{ij}
$$
 = -13248 - 1088.26 - 3208.38 - 1089.5 = -18.634 mJpq. py6.  
\nT349000

Таким образом, суммарная прибыль опорного плана  $P_{\Sigma}$ = 18.634 млрд. руб. **Шаг 5. Оптимальность плана** оцениваем системой потенциалов  $S=(u,v)$ ,  $u = (u_1, \dots u_i, \dots u_n) -$ потенциалы строк (i = 1, n); где

 $v = (v_1, \ldots v_i, \ldots v_m)$  – потенциалы столбцов ( $j = 1, m$ ).

План оптимален, если выполняются два условия:

а) для "занятых" клеток  $(x_{ii} > 0)$   $u_i + v_i = p_{ii}$ ;  $(3.57)$ 

6) для "незанятых" клеток 
$$
(x_{ij}=0)
$$
  $u_i + v_j \le p_{ij}$ ,  $(3.58)$ 

Шаг 6. Построение системы потенциалов начинаем со строки с тах числом занятых клеток, которой присваиваем потенциал  $u_3=0$  (табл. 3.23).

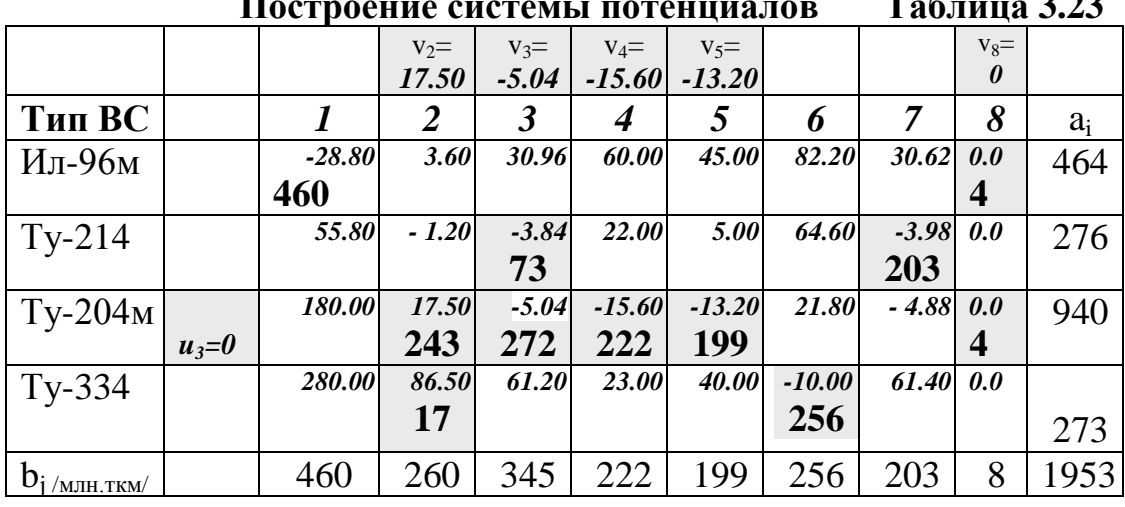

Исходя из условия (3.57), для занятых клеток находим потенциалы столбцов  $v_2 = 17.50$ , так как  $u_3+v_2=p_{32};$  0+17.5=17.5;

 $v_3 = -5.04$ , mak kak  $u_3 + v_3 = p_{33}$ ; 0-5.04 = -5.04;  $v_4 = -15.6$ , mak kak  $u_3+v_4=p_{34};$  0-15.6=-15.6;  $u_3+v_5=p_{35}$ ; 0-13.2=-13.2;  $v_5 = -13.2$ , mak kak  $u_3+v_8=p_{38}$ ; 0-0=0,  $v_s = 0$ так как

продолжаем расчет элементов системы потенциалов, используя (3.57). Таблина 3.24

| Тип ВС                     |             | $V_1 =$  | $v_2=$          | $V_3=$          | $V_4=$          | $V_5=$          | $V_6=$   | $V_7=$          | $v_8 =$          |       |
|----------------------------|-------------|----------|-----------------|-----------------|-----------------|-----------------|----------|-----------------|------------------|-------|
|                            |             | $-28.80$ | 17.50           | $-5.04$         | $-15.60$        | $-13.20$        | $-79.00$ | $-2.78$         | $\theta$         |       |
|                            |             |          | 2               | 3               | 4               | 5               | 6        |                 | 8                | $a_i$ |
| Ил-96м                     |             | $-28.8$  | 3.60            | 30.96           | 60.00           | 45.00           | 82.20    | 30.62           | 0.0              | 464   |
|                            | $u_1=0$     | 460      | $\delta = 13.9$ |                 |                 |                 |          |                 |                  |       |
| $Ty-214$                   |             | 55.80    | $-1.20$         | $-3.84$         | 22.00           | 5.00            | 64.60    | $-3.98$         | 0.0              | 276   |
|                            | $u_2 = 1.2$ |          | $\delta = 19.9$ | 73              |                 |                 |          | 203             | $\delta = 1.2$   |       |
| $Ty-204M$                  |             | 180.00   | $(+)17.50$      | $-5.04$         | $-15.60$        | $-13.20$        | 21.80    |                 | $-4.88$ $(-)0.0$ | 940   |
|                            | $u_3=0$     |          | 243             | ZTZ             | 222             | 199             |          | بيسج            | 4                |       |
| Ty-334                     |             | 280.00   | 86.50           | 61.20           | <b>23.00</b>    | 40.00           | $-10.00$ |                 | $61.40 (+)0.0$   | 273   |
|                            | $u_4 = 69$  |          | 17(.)           | $\delta = 2.76$ | $\delta = 30.4$ | $\delta = 30.4$ | 256      | $\delta = 48.2$ | $\delta = 69$    |       |
| $b_i$ / $_{\text{MH TRM}}$ |             | 460      | 260             | 345             | 222             | 199             | 256      | 203             | 8                | 1953  |

Построение системы потенциалов (Итерация 1)

Tak kak  $u_2+v_3=2.84$ , a  $v_3=-5.04$ , to  $u_2-5.04=-3.84$  u  $u_2=5.04-3.84=1.2$ .

Tak kak  $u_2+v_7=p_{27}$ , to  $v_7=p_{27}-u_2=-3.98-1.2=-2.78$ .

Tak kak  $u_4 + v_2 = p_{24}$ , to  $u_4 = p_{24} - u_4 = 86.5 - 17.50 = 69$ .

Tak kak  $u_4 + v_6 = p_{26}$ , to  $v_6 = p_{26} - u_4 = -10.69 = -79$ .

Tak kak  $u_1+v_8=p_{28}$ , to  $u_1=p_{18}-u_8=0$ .

Tak kak  $u_1+v_1=p_{11}$ , to  $v_1=p_{11}-u_1=-28.8-0=-28.8$ .

Шаг 7. Проверяем оптимальность плана, оценивая условия (3.58) для незанятых клеток  $u_i+v_j \leq p_i$ , Когда (3.58) не выполняется, вычисляем  $\delta_{ij}$ ={(u<sub>i</sub>+v<sub>i</sub>)-p<sub>ii</sub>}, например, так как (u<sub>1</sub>+v<sub>2</sub>)-p<sub>ij</sub>>0,  $\delta_{12}$ =(0+17.5)-3.6=13.9. Вычислив  $\delta_{ij}$ , находим тах $\delta_{ij}$  и помечаем клетку с  $\delta_{ij}$  знаком (+).

Шаг 8. Из клетки (+) строим замкнутый контур (рис. 3.2), двигаясь и поворачивая в занятых клетках ( $x_{ii}$ >0) на 90°.

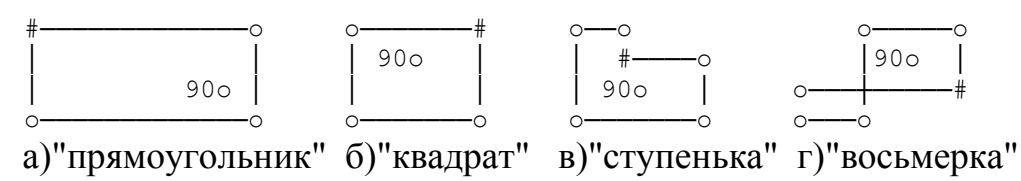

Рис. 3.2. Примеры формы контура

Маркируем вершины контура знаками  $\{-; +; -; \}$ , выйдя из клетки  $(+)$ . На вершинах со знаком (-) находим  $\Delta = x_{\text{iimin}}$ . Вычитаем  $\Delta$  из  $x_{\text{ii}}$  на вершинах со знаком (-) и прибавляем  $\Delta = 4 \kappa x_{ij}$  на вершинах со знаком (+) (табл. 3.25).

|                    |             |         | Оптимпоации плана (пторации 2) |                      |                 |                 |            |                          | $\mathbf{1}$ avaing $\mathbf{v}$ . $\mathbf{v}$ |       |
|--------------------|-------------|---------|--------------------------------|----------------------|-----------------|-----------------|------------|--------------------------|-------------------------------------------------|-------|
| Тип ВС             |             | $V_1=$  | $v_2 =$                        | $V_3=$               | $V_4=$          | $V_5=$          | $V_6=$     | $v_7=$                   | $v_8 =$                                         |       |
|                    |             | $-97.8$ | 17.50                          | $-5.04$              | $-15.6$         | $-13.2$         | $-79$      | $-5.18$                  | $-69$                                           |       |
|                    |             |         | 2                              | $\boldsymbol{\beta}$ | 4               | 5               | 6          | 7                        | 8                                               | $a_i$ |
| Ил-96м             |             | $-28.8$ | $(+) 3.60$                     | 30.96                | 60.00           | 45.00           | 82.20      | 30.62                    | $(-)0.0$                                        | 464   |
|                    | $u_1 = 69$  | 460     | $\delta = 86.5$                | $\delta = 33$        |                 | $\delta = 10.8$ |            | $\delta = 33.2$ $\Delta$ |                                                 |       |
| $Ty-214$           |             | 55.80   | $-1.20$                        | $-3.84$              | 22.00           | 5.00            | 64.60      | $-3.98$                  | 0.0                                             | 276   |
|                    | $u_2 = 1.2$ |         | $\delta = 18.5$                | 73                   |                 |                 |            | 203                      |                                                 |       |
| $Ty-204M$          |             | 180.00  | 17.50                          | $-5.04$              | $-15.60$        | $-13.20$        | 21.80      | $-4.88$                  | 0.0                                             | 940   |
|                    | $u_3=0$     |         | $24\overline{7}$               | 272                  | 222             | 199             |            |                          |                                                 |       |
| $Ty-334$           |             | 280.00  | $(-) 86.50$                    | 61.20                | <b>23.00</b>    | 40.00           | $-10.00$   | 61.40                    | $(+)0.0$                                        | 273   |
|                    | $u_4 = 69$  |         | 13                             | $\delta = 2.76$      | $\delta = 30.4$ | $\delta = 30.4$ | 256<br>ZJV | $\delta = 48.2$          |                                                 |       |
| $b_i$<br>/МЛН.ТКМ/ |             | 460     | 260                            | 345                  | 222             | 199             | 256        | 203                      | 8                                               | 1953  |

Оптимизания плана (Итерания 2) Таблина 3.25

Итерации оптимизации плана останавливаются после выполнения условий  $(3.57)$  и  $(3.58)$  во всех клетках.

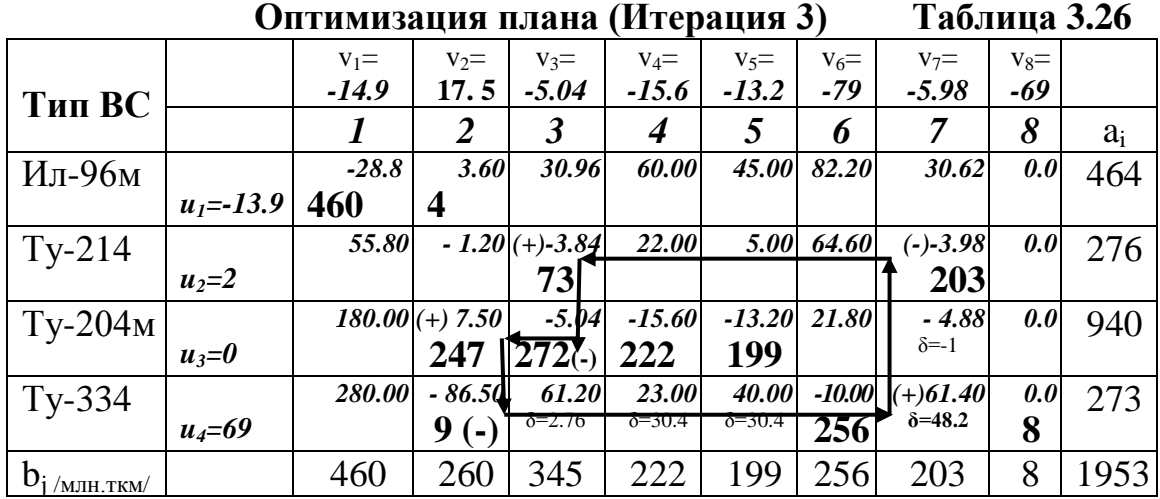

# Оптимизация плана (Итерация 4) ∆=9 Таблица 3.27

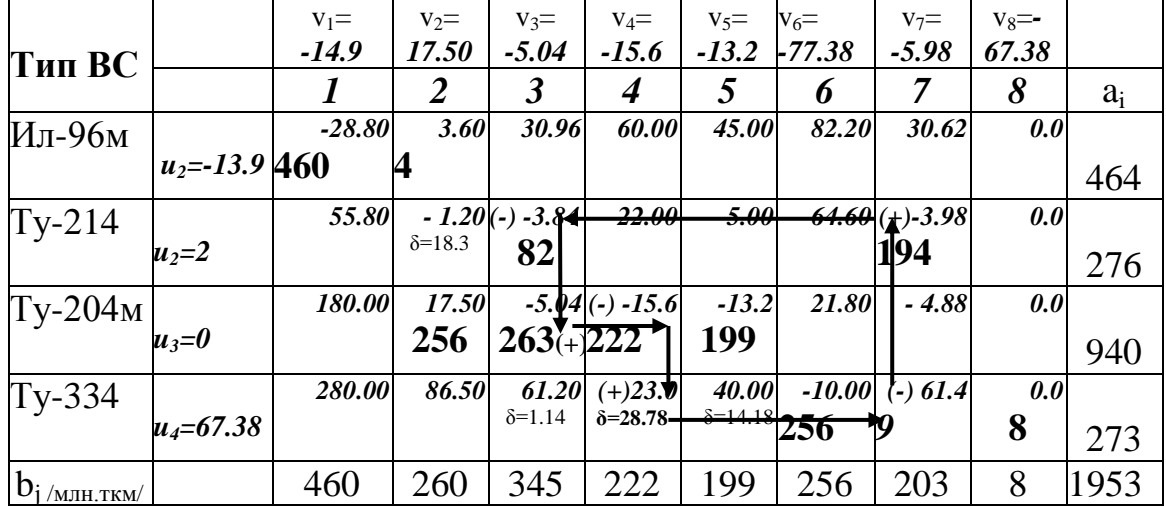

|                    |                  | $V_1 =$       | $V_2=$          | $V_3 =$                | $V_4=$       | $V_5=$  | $V_6=$   | $V_7 =$ | $v_8 =$  |       |
|--------------------|------------------|---------------|-----------------|------------------------|--------------|---------|----------|---------|----------|-------|
| Тип ВС             |                  | $-14.9$       | 17.50           | $-5.04$                | $-15.6$      | $-13.2$ | $-76.24$ | $-5.18$ | $-66.24$ |       |
|                    |                  |               |                 | 3                      |              |         |          |         |          | $a_i$ |
| Ил-96м             |                  | $-28.80$      | 3.60            | 30.96                  | 60.00        | 45.00   | 82.20    | 30.62   | 0.0      | 464   |
|                    | $u_1 = -13.9460$ |               |                 |                        |              |         |          |         |          |       |
| $\Gamma$ y-214     |                  | 55.80         |                 | $(+)$ -1,2(-)-3.84     | <b>22.00</b> | 5.00    | 64.60    | $-3.98$ | 0.0      | 276   |
|                    | $u_2 = 1.2$      |               | $\delta = 17.5$ | 713                    |              |         |          | 203     |          |       |
| $Tv-204M$          |                  | <i>180.00</i> |                 | $(-)$ 17 $5(+)$ - 5.04 | $-15.6$      | $-13.2$ | 21.80    | $-4.88$ | 0.0      | 940   |
|                    | $u_{3}=0$        |               | 256             | 271                    | 213          | 199     |          |         |          |       |
| $\Gamma$ y-334     |                  | 280.00        | 86.50           | 71.20                  | <b>23.0</b>  | 40.00   | $-10.00$ | 61.4    | 0.0      | 273   |
|                    | $u_4 = 38.6$     |               |                 |                        | y            |         | 256      |         |          |       |
| $b_i /_{MJIH.TKM}$ |                  | 460           | <b>260</b>      | 345                    |              | 99      | 256      | 203     |          | 1953  |

Оптимизация плана (Итерация 5)  $\Delta$  = 73 Таблица 3.28

#### Оптимизация плана (Итерация 6)  $\Delta$ =183 Таблица 3.29

| Тип ВС                  |               | $V_1 =$  | $V_2=$                 | $V_3=$  | $V_4=$       | $V_5=$  | $V_6=$   | $V_7=$          | $v_8 =$ |       |
|-------------------------|---------------|----------|------------------------|---------|--------------|---------|----------|-----------------|---------|-------|
|                         |               | $-14.9$  | 17.50                  | $-5.04$ | $-15.6$      | $-13.2$ | $-48.6$  | 14.72           | $-38.6$ |       |
|                         |               |          |                        |         |              |         |          |                 |         | $a_i$ |
| Ил-96м                  |               | $-28.80$ | 3.60                   | 30.96   | 60.00        | 45.00   | 82.20    | 30.62           | 0.0     | 464   |
|                         | $u_1 = -13.9$ | 460      | 4                      |         |              |         |          |                 |         |       |
| $\Gamma$ y-214          |               | 55.80    | $(+)$ -1.2             | $-3.84$ | <b>22.00</b> | 5.00    | 64.60    | $(-)-3.98$      | 0.0     | 276   |
|                         | $u_2 = -18.7$ |          | 173                    |         |              |         |          | 203             |         |       |
| $\text{Ty-}204\text{m}$ |               | 180.00   | : 17.5<br><b>Y</b> íos | $-5.04$ | $-15.6$      | $-13.2$ | 21.80    | $(+1.488)$      | 0.01    | 940   |
|                         | $u_3=0$       |          | 109                    | J4J     | 419          | 177     |          | $\delta = 9.84$ |         |       |
| $T_{V}$ -334            |               | 280.00   | 86.50                  | 61.20   | <b>23.0</b>  | 40.00   | $-10.00$ | 61.4            | 0.0     | 273   |
|                         | $u_4 = 38.6$  |          |                        |         |              |         | 256      |                 | 8       |       |
| $b_i$<br>'млн.ткм/      |               | 460      | 260                    | 345     |              | -99     | 256      | 203             |         | 1953  |

Оптимальный план расстановки 14-го варианта Таблица 3.30

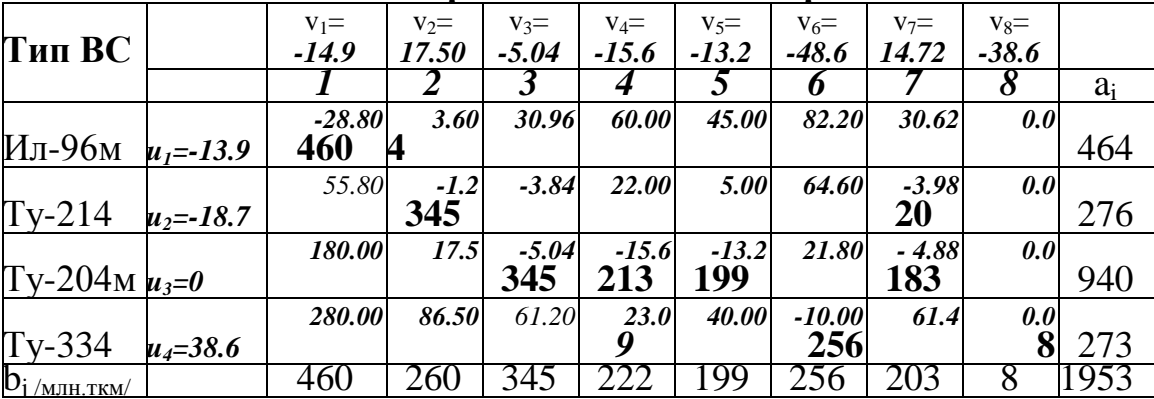

Прибыль 14-го варианта парка ВС из табл. 3.30 равна 24.555 млрд. руб. Вычислив с<sub>ії</sub> также как р<sub>ії</sub> (рис.3.1) себестоимости 1 ткм и суммируя с<sub>іј</sub>х<sub>іј</sub> по занятым клеткам табл. 3.30, находим расходы 69.292 млрд. руб.

Коэффициент использования экономического потенциала рынка равен  $K_{\mu n} = \frac{24.555}{24.939} = 0.9846$ . Рентабельность парка равна Ren<sub>BC</sub> =  $\frac{24.555}{69.292}$  \*100 = 35.456%.

Аналогично проводим расчеты для 13-го варианта парка ВС - находим оптимальный план расстановки и вычисляем К<sub>ип</sub> и Ren (табл. 3.31-3.32).

| Тип ВС                 |               | $V_1 =$<br>$-14.9$ | $V_2=$<br>17.50 | $V_3=$<br>$-5.04$ | $V_4=$<br>$-15.6$ | $V_5=$<br>$-13.2$ | $V_6=$<br>-48.6 | $V_7=$<br>14.72 |       |
|------------------------|---------------|--------------------|-----------------|-------------------|-------------------|-------------------|-----------------|-----------------|-------|
|                        |               |                    |                 |                   | 4                 | 5                 | n               |                 | $a_i$ |
| Ил-96м                 |               | $-28.80$           | 3.60            | 30.96             | 60.00             | 45.00             | 82.20           | 30.62           | 464   |
|                        | $u_1 = -13.9$ | 460                |                 |                   |                   |                   |                 |                 |       |
| $Ty-214$               |               | 55.80              | $-1.2$          | $-3.84$           | 22.00             | 5.00              | 64.60           | $-3.98$         | 276   |
|                        | $u_2 = -18.7$ |                    | 247             |                   |                   |                   |                 | 29              |       |
| $Ty-204M$              |               | 180.00             | 17.5            | $-5.04$           | $-15.6$           | $-13.2$           | 21.80           | $-4.88$         | 940   |
|                        | $u_3=0$       |                    |                 | 345               | 222               | 199               |                 | 174             |       |
| $Ty-334$               |               | 280.00             | 86.50           | 61.20             | <b>23.0</b>       | 40.00             | $-10.00$        | 61.4            | 256   |
|                        | $u_4 = 38.6$  |                    |                 |                   |                   |                   | 255             |                 |       |
| Фикт.                  |               | 0.0                | 0.0             | 0.0               | 0.0               | 0.0               | 0.0             | 0.0             | 10    |
|                        |               |                    | 9               |                   |                   |                   |                 |                 |       |
| $b_{i/m\text{H}}$ TKM/ |               | 460                | 260             | 345               |                   | 99                | 256             | 203             | 1945  |

Оптимальный план расстановки 13-го варианта Таблина 3.31

Прибыль 13-го варианта парка ВС по данным табл. 3.31 равна 24.873 **млрд. руб.** Вычислив  $c_{ii}$  – себестоимости 1 ткм и суммируя  $c_{ii}x_{ii}$  по занятым клеткам табл. 3.30, находим расходы 68.824 млрд. руб.

Коэффициент использования экономического потенциала рынка равен

 $K_{un} = \frac{24.873}{24.939} = 0.999$ . Рентабельность парка равна  $\text{Ren}_{BC} = \frac{24.873}{68.824} * 100 = 36.1\%$ .

Сравнивая итоги использования 13-го и 14-го вариантов парка ВС, находим, что 13-й вариант предпочтительнее.

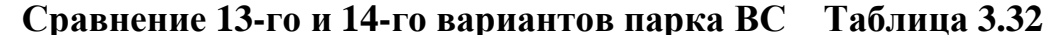

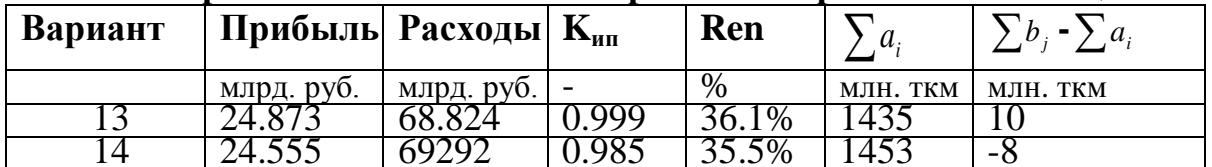

## 3.4. Оценка интенсивностей прибытия в базовый аэропорт ВС  $\lambda_{\text{nc}}$ и пассажиров  $\lambda_{\text{mac}}$  в пиковый период работы

Для перевозок необходим не только парк ВС, но и керосин, авиатехники, бортпроводники, экипажи, запчасти, сооружения, технические средства и другие элементы наземного комплекса (НК):

> $HK = {BT + A}\Pi + VBJ + AP3 + ATL(E)$ ,  $(3.59)$

где

**BT** 

- воздушные трассы:  $MA$ 

- $-$  маршруты:
	- коридоры; KO
	- $H$  $-$  эшелоны:
	- $30<sup>1</sup>$ - зоны ожидания;

$$
A\Pi - a3ponopT^{\prime} = \{A\pi + KTC + AB\}:
$$

- аэродромы {ВПП+РД+МС+зона ожидания}:  $A\!I\!\!I$ 
	- $\text{B}\Pi\Pi$  взлетно-посадочные полосы;
	- ΡД - рулежные дорожки;
	- **MC** - места стоянки;
- $KTC$ - комплекс аэродромных технических средств: **TP**  $-$  mpan<sub>bl</sub>:
- ТГ *тягачи;*
- ТЗ *топливозаправщики;*
- *АВ аэровокзалы:*
	- ЗВ *зал вылета;*
	- ЗП *зал прилета;*
	- МО *места ожидания;*
	- БУ *буфеты;*
	- ТУ *туалеты;*
	- БГТ *багажные тележки;*
	- КХ *камеры хранения багажа;*
	- СР *средства регистрации (стойки, киоски);*

*АТЦ(Б)* – *авиационно-технический центр (база):*

- ЦОО *цеха оперативного обслуживания;*
- ЦПО *цеха периодического обслуживания;*

#### **УВД** – **комплекс управления воздушным движением;**

**АРЗ** – **авиаремонтные заводы и т.д.**

**Совокупность парка ВС и НК** *– сложная система, представляющая собой корпоративный объект управления* КОУ =АК+НК. (3.60)

Эффективность освоения рынка авиаперевозок зависит не только от облика парка ВС, но и от соответствия облика НК интенсивностям прибытия ВС –  $\lambda_{\text{BC}}$  и пассажиров –  $\lambda_{\text{nacc}}$ . Система КОУ=АК+НК должна способствовать реализации потенциалов рынка перевозок и парка ВС, обеспечивая выполнение расписания в течение всего года и особенно в период интенсивных перевозок.

*Нехватка элементов НК создает "узкие места"*, *замедляющие потоки ВС, пассажиров, грузов и багажа, вызывает простои, задержки и отмены рейсов, снижение безопасности полетов и эффективности системы в целом.*

Для освоения потенциала рынка надо знать и обеспечивать оптимальные количества элементов НК, которые можно определить, *исходя из λвс и λпасс*, моделями теории массового обслуживания или имитационного моделирования.

*Задача 4 посвящена оценке λвс* и *λпасс* в период наиболее интенсивных авиаперевозок, необходимых для оптимизации элементов НК базового АП.

*Искомыми величинами* в задаче 4 являются *интенсивности прибытия в базовый аэропорт ВС λвс и пассажиров λпасс в пиковый период работы АП.*

*Исходные данные* задачи 4: *план авиаперевозок (табл. 3.30); структура годовой, месячной, недельной и суточной неравномерности авиаперевозок.*

*Алгоритм оптимизации* состоит из шагов, на которых оценивают:

**Шаг 1.** *Число парных рейсов (ПР),* необходимых для выполнения объема

**Перевозок табл.** 3.30: 
$$
N_{ij}^{IP} = \frac{Q_{ji}^{BI}}{A_{ij}^{IP}} = \frac{460000}{396.253} = 1161 \text{ napных peŭcos,}
$$
 (3.61)

где  $V_j^{\text{kp}}$  – *рейсовая скорость***,**  $V_{ij}^p = \frac{L_j V_i}{\Gamma^{B/I} + R_A \Delta t \ V^{\text{kp}}},$ i ВЛ j i  $i^{ij}$   $\sum_{i}^{BJI}$  +  $n_n \Delta t_i V_i^{kp}$  $L^{BJI}_i V_i^{\,\kappa p}$  .  $V_{ii}^p$  :  $n^{\Delta t}$ *j ВЛ кр*  $p = \frac{L_j}{L_j}$  $+ n_n \Delta t_i V$  $=\frac{L_j}{L_j} \frac{V_i}{V_i}$ , (3.62)

$$
M_{\text{II}} - 96\text{M} \qquad V_{ij}^{\ p} = \frac{L_j^{\text{BJI}} V_i^{\text{wp}}}{L_j^{\text{BJI}} + n_n \Delta t_j V_i^{\text{sp}}} = \frac{7800 * 900}{7800 + 1 * 0.3 * 900} = \frac{7020000}{8070} = 869.89 \text{ km/y};
$$

- $L_i^{B/I}$  протяженность воздушной линии (ВЛ), км;
- $V_i^{kp}$  крейсерская скорость ВС *i*-го типа, км/ч;
- $n_n -$ число посадок при выполнении рейса по ј-й ВЛ;
- $\Delta t_i = 0.3$  время набора высоты и снижения при взлете-посадке;

$$
t_{ij}^{IP} = \frac{2 * L_j^{B/I}}{V_{ij}^P} = 2 * 8.966 = 17.93 - \text{EPEMR} \text{ (BUD)}/\text{EPEH} \text{ (BHD)}/\text{EPEH} \text{ (CFLS)} \tag{3.63}
$$

 $A_{ii}^{IP}$  - производительность ВС за парный рейс;

$$
A_{ij}^{\text{IP}} = A_{ij}^{\text{3K}} * \varphi_{k3} * t_{ij}^{\text{IP}} = 34000 * 0.65 * 17.93 = 396253 \text{ m} \cdot \text{m} \cdot \text{m
$$

Шаг 2. Число  $N_{ii}^{IP}$  *i-го типа ВС по j-й ВЛ*. Результаты в табл. 3.33.

Годовой план парных рейсов 14-го парка ВС Таблица 3.33

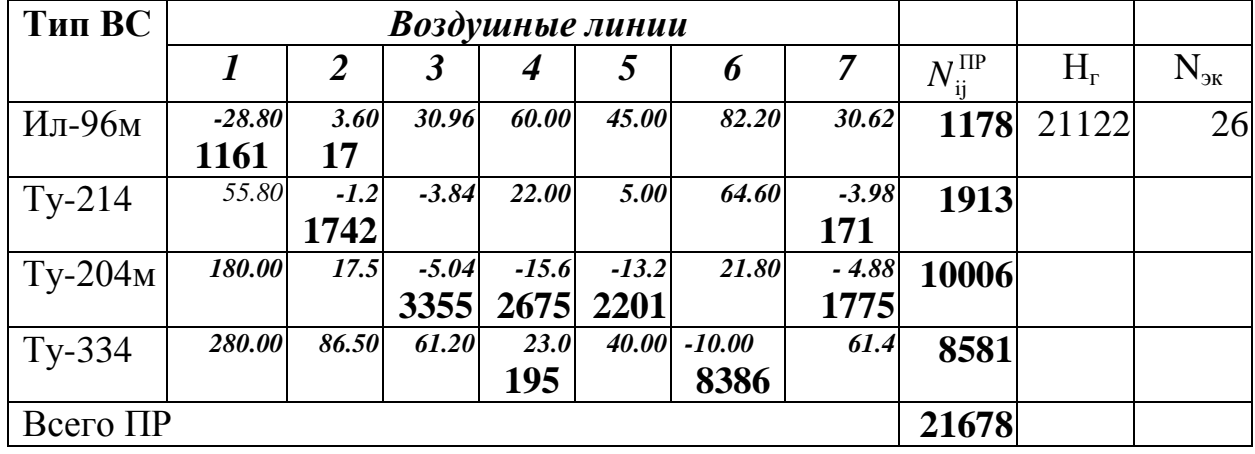

**Шаг 3. Число ПР** по месяцам N<sub>ii</sub> находим как N<sub>ii</sub>  $N_{ii}^{\text{IPM}} = N_{ii}^{\text{IPM}} * k_{n}^{\text{M}}$  (3.65), где  $k_{n}^{M}$  – % сезонной неравномерности табл. 5 Приложения I. Результаты в табл. 3.34.

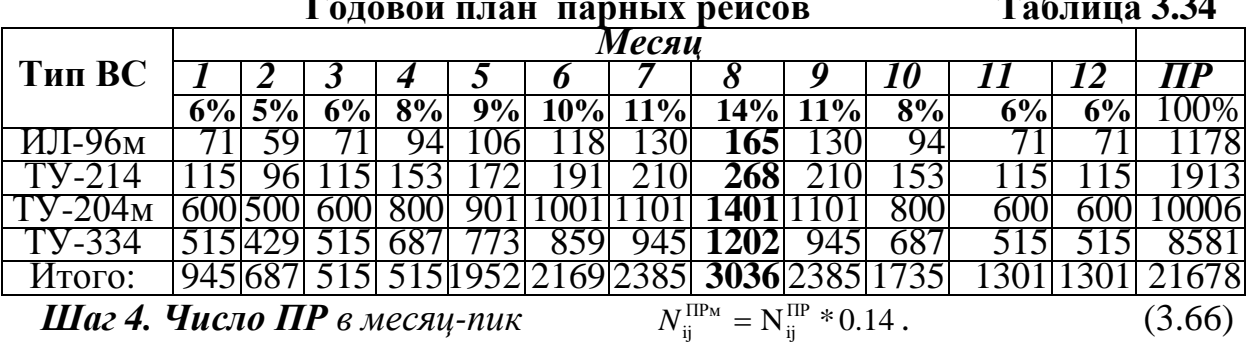

Согласно табл. 3.34 в месяц-пик АК выполнит 3036 ПР. Результаты в табл. 3.35.  $\overline{P}$ 

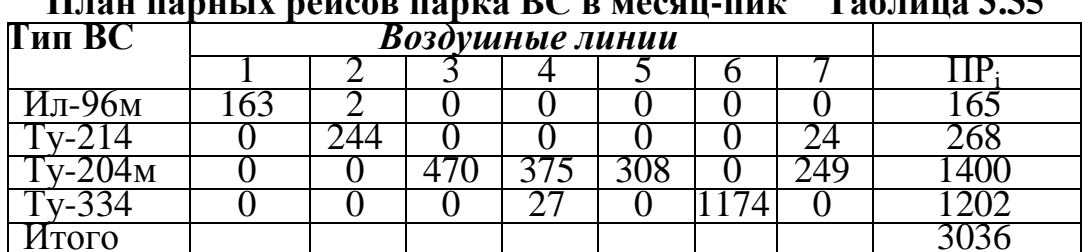

*Шаг 5. Число ПР в неделю-пик* (табл. 3.36) находим, считая, что недельные объемы работ одинаковы  $N_{ij}^{\text{H}} = N_{ij}^{\text{IPM}} * 0.25$ . (3.67)

|                       | План парных рейсов в неделю-пик Таблица 3.36<br><b>Воздушные линии</b> |  |  |  |  |  |  |  |  |  |  |  |
|-----------------------|------------------------------------------------------------------------|--|--|--|--|--|--|--|--|--|--|--|
| $\blacksquare$ Тип ВС |                                                                        |  |  |  |  |  |  |  |  |  |  |  |
|                       |                                                                        |  |  |  |  |  |  |  |  |  |  |  |
| Ил-96м                |                                                                        |  |  |  |  |  |  |  |  |  |  |  |
|                       |                                                                        |  |  |  |  |  |  |  |  |  |  |  |
|                       |                                                                        |  |  |  |  |  |  |  |  |  |  |  |
|                       |                                                                        |  |  |  |  |  |  |  |  |  |  |  |
|                       |                                                                        |  |  |  |  |  |  |  |  |  |  |  |

*Шаг 6. Число ПР в день-пик* равно 20% от недельного объема. В пятницу, субботу и воскресенье согласно табл. 6 Приложения I выполняется по 20% недельного объема работ. Например, на Ил-96м по 2-й ВЛ в сутки-пик будет выполнено 28\*0.20~6 ПР. Результат в табл. 3.37.

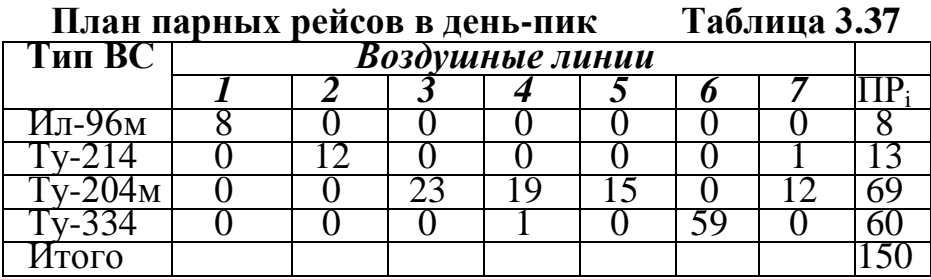

*Шаг 7. Число ПР* в час-пик вычисляется, исходя из того, что число ВС, прибывающих в АП по j-й ВЛ в час-пик по табл. 7 Приложения I равно 18% от объема работы в день-пик  $N_{\text{nacij}}=0.18*N_{\text{pi}}*N_{\text{kpi}}*\varphi_{\text{Ksi}}$ . Результаты в табл. 3.38.

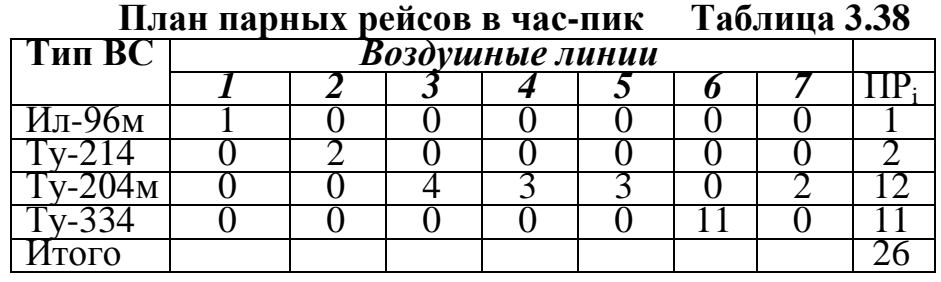

*Шаг 8. Число прибывающих* пассажиров в час-пик вычисляется, исходя из того, что число пассажиров, прибывающих в АП на i-м ВС по j-й ВЛ в часпик согласно табл. 7 Приложения I равно 18% от объема работы в день-пик  $N_{\text{nacii}}=0.18*N_{\text{pii}}*N_{\text{kpi}}*\varphi_{\text{ksi}}.$  Результаты в табл. 3.39.

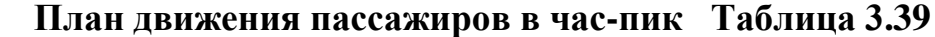

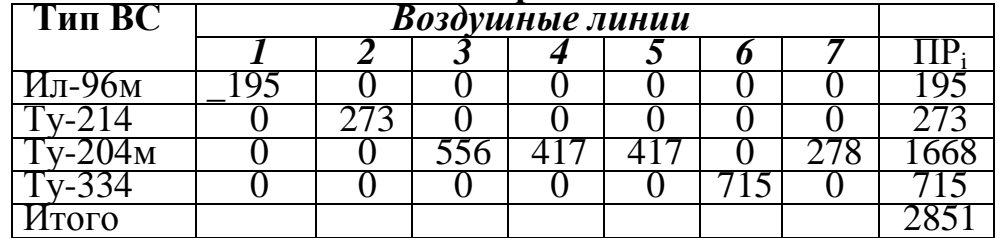

Итогом решения задачи 4 является УР<sub>4</sub>, в котором для разработки УР<sub>5</sub> утверждаются и принимаются к расчетам

 $\lambda_{\text{sc}} = 26 \text{ BC/u}$  и  $\lambda_{\text{macc}} = 2851 \text{ nacc/u}$ .

3.5. Оценка возможности использования теории массового обслуживания для оптимизации облика НК

В задаче 5 оценивается возможность использования моделей теории массового обслуживания для оптимизации N<sub>e</sub>, для чего необходимо, чтобы промежутки t между прибытиями ВС распределялись по закону Пуассона, а времена обслуживания ВС  $t_{06}$  распределялись по экспоненциальному закону.

Для оценки возможности использования теории массового обслуживания используются матрицы 5x5 с n=25 наблюдениями интервалов t между прибытиями ВС на обслуживание машиной "Элефант"  $t_{\text{no}}$  {X<sub>1</sub>} = {x<sub>1i</sub>} i=1,n (табл. 10 Приложения I) и времен обслуживания машиной "Элефант" t<sub>об</sub>  ${X_2}={x_2}; i=1$  n (табл. 11 Приложения I). В примере  ${X_1}$  и  ${X_2}$  (рис. 3.3 и рис. 3.4).

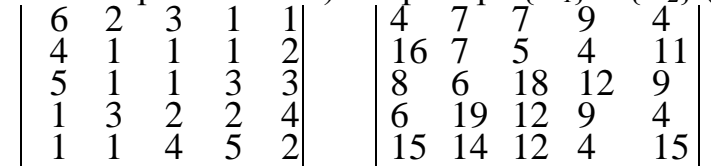

**Puc. 3.3.** Времена  $t_{\text{no}}\{X_1\}$  **Puc. 3.4.** Времена  $t_{\text{oo}}\{X_2\}$ 

На первом этапе оцениваем гипотезу Но о распределении  ${X_1}$  по закону Пуассона и гипотезу  $H_1$  о распределении  $\{X_2\}$  по экспоненциальному закону.

Алгоритм оценки гипотез о законе распределения состоит из шагов, на которых вычисляют:

Шаг 1. Точечные оценки математического ожидания  ${X_1}$  и  ${X_2}$ 

$$
\mu_{x2} = \frac{1}{n_2} \sum_{i=1}^{n_2} x_{2i} = 9.48, \tag{3.68}
$$

 $\mu_{xi}$  – точечная оценка МОЖ выборки; где

x<sub>i</sub> - i-е значение случайной величины в выборке;

 $n_1, n_2$  – количество наблюдений случайной величины ( $n = n_1 = n_2 = 25$ ).

Шаг 2. Точечные оценки среднего квадратичного отклонения  $\sigma_{xi}$ 

$$
\sigma_{x1}^* = \sqrt{\frac{1}{n_1 - 1} \sum_{i=1}^{n_1} (x_{1i} - \mu_{x1})^2} = 1.50; i = 1, n_1; \sigma_{x2}^* = \sqrt{\frac{1}{n_2 - 1} \sum_{i=1}^{n_2} (x_{2i} - \mu_{x2})^2} = 4.67. (3.69)
$$

Шаг 3. Мах  $x_{max}$  и тіп  $x_{min}$  значения  $\{X_i\}$ , предварительно расположенных в порядке возрастания от х<sub>тип</sub> до х<sub>тах</sub>.  $x_{min1}=1$ ;  $x_{max1}=6$ ;  $x_{min2}=4$ ;  $x_{max2}=19$ .

Шаг 4. Число интервалов п<sub>и</sub> в выборке  $n_{\text{H}}=n_{\text{H}}=5*log(n)=7.$  $(3.70)$ 

**Шаг 5. Ширина интервалов** динамики случайных величин  $\{X_1\}$  и  $\{X_2\}$ 

$$
\Delta x_1 = \frac{x_{\text{max}} - x_{\text{min}}}{n_u} = \frac{6 - 1}{7} = 0.71 \text{ W } \Delta x_2 = \frac{x_{\text{max}} - x_{\text{min}}}{n_u} = \frac{19 - 4}{7} = 2.14. \tag{3.71}
$$

Шаг 6. Границы интервалов динамики случайных величин, как функции  $\Delta$ х<sub>1</sub> и  $\Delta$ х<sub>2</sub>, начиная с х<sub>тіп</sub>.

**Шаг 7. Количества попаданий** n<sub>i</sub> случайных  $\{X_1\}$  и  $\{X_2\}$  в i-й (i=1, n<sub>u</sub>) интервал ряда (рис. 3.3 и 3.4).

Оценка гипотезы Но о распределении  ${X_1}$  по закону Пуассона

#### Шаг 8. Вычисляем параметр закона Пуассона

$$
\lambda = \sum_{i=1}^{n_i} \frac{i * n_i}{n} = 2.64 \quad . \tag{3.72}
$$

|           | $\cdots$ |      |                                                              |       |          |              |
|-----------|----------|------|--------------------------------------------------------------|-------|----------|--------------|
|           |          |      | Теоретические $F_{ri}$ и р <sub>ті</sub> для закона Пуассона |       |          | Таблица 3.40 |
| Интервал  |          |      |                                                              |       |          |              |
| Границы   |          |      |                                                              | 3.90- | $4.62 -$ |              |
| интервала |          | 3.16 | 3.89                                                         |       |          |              |
|           |          |      |                                                              |       |          |              |
|           |          |      |                                                              |       |          |              |
|           |          |      |                                                              |       |          |              |
|           |          |      |                                                              |       |          |              |
|           |          |      |                                                              |       |          |              |

Шаг 9. Теоретические F<sub>ri(xi)</sub>, для х<sub>і</sub> правой границы каждого интервала в модель закона Пуассона (табл. 3.41).

Модели законов распределения случайных величин Таблица 3.41  $\overline{D}$ 

| \DUO 30KOHA |                                      | <b>IIADAMEMPH</b> MOOCAU $\mathbf{F}_{\mathrm{T}}(X)$ <b>H</b> $\mathbf{I}_{\mathrm{T}}(X)$                                |
|-------------|--------------------------------------|----------------------------------------------------------------------------------------------------|
|             | закона                               |                                                                                                    |
| Закон       |                                      | -∧                                                                                                    |
| Пуассона    |                                      |                                                                                                    |
|             |                                      | $\lambda = \sum_{i=1}^{n} (i^* n_i)/n$ $F_r(x) = \sum_{k=0}^{n} \frac{n}{k!} e^{-x} (0 \le n \le 4; f_r(x) = \frac{1}{k!}$ |
| Нормальный  | $\mu = \mu$<br>$\sigma^* = \sigma^*$ | $(x-\mu)$                                                                                                    |
| закон       |                                      |                                                                                                    |
|             |                                      | $F_{\tau}(x)=\int_{0 < x < 4} f(x) dx$ ; $f_{\tau}(x) = \frac{1}{\sigma \sqrt{2\pi}} e$                                    |
|             |                                      |                                                                                                    |
| Экспонен-   | $\lambda = 1/\mu$                    | $-\lambda x$<br>$-\lambda x$                                                                                               |
| циальный    |                                      | $F_r(x)=1-e$ ; 0 <x<4; <math="">f_r(x)=\lambda e</x<4;>                                                                    |
| закон       |                                      |                                                                                                    |
|             |                                      |                                                                                                    |

Для интервала i=1 k изменяется от 0 до 1 и  $F_{ri}(x_i)$ , определяется как

$$
F_{\text{T1}} = \sum_{k=0}^{n} \frac{\lambda^k}{k!} e^{-\lambda} = \frac{\lambda^0}{0!} e^{-2.64} + \frac{\lambda^1}{1!} e^{-2.64} = \frac{1}{1} * 0.071 + \frac{2.64}{1} * 0.071 = 0.260 \,. \tag{3.73}
$$

Для интервала i=2 k изменяется от 0 до 2 и

$$
F_{\text{T2}} = \sum_{k=0}^{n} \frac{\lambda^k}{k!} e^{-\lambda} = \left(\frac{\lambda^0}{0!} + \frac{\lambda^1}{1!} + \frac{\lambda^2}{2!}\right) e^{-2.64} = \frac{1}{1} * 0.071 + \frac{2.64}{1} * 0.071 + \frac{2.64^2}{2} * 0.071 = 0.508.
$$

Для интервала i=3 k изменяется от 0 до 3, при этом

$$
F_{T3} = \sum_{k=0}^{n} \frac{\lambda^{k}}{k!} e^{-\lambda} = \left(\frac{\lambda^{0}}{0!} + \frac{\lambda^{1}}{1!} + \frac{\lambda^{2}}{2!} + \frac{\lambda^{3}}{3!}\right) * e^{-2.64} = \left(\frac{1}{1} + \frac{2.64}{1} + \frac{2.64^{2}}{2} + \frac{2.64^{3}}{3!}\right) * 0.071 = 0.727.
$$

и т.д. Результаты вычисления  $F_{\text{ri}}$  см. в табл. 3.40.

**Шаг 10. Теоретические вероятности** попадания  $p_{ri} \{X\}$  в i-й интервал  $\bar{P} = \bar{P}$  $(3.74)$ 

$$
\mathbf{p}_{\mathrm{ri}} = \mathbf{r}_{\mathrm{T}(x)i} - \mathbf{r}_{\mathrm{T}(x)(i-1)},
$$

где  $F_{\tau(x)i}$  и  $F_{\tau(x)(i-1)}$ , вычисленные по моделям табл. 3.40.

 $P_{T1} = F_{T1} = 0.260$ ;  $P_{T2} = F_{T2} - F_{T1} = 0.508 - 0.260 = 0.248$  и т.д. (см. р<sub>ті</sub> в табл. 3.40). Шаг 11. Статистику  $\chi^{2^*}$ 

$$
\chi^{2^*} = \sum_{i=1}^{nu} \frac{(n_i - n^* p_\pi)^2}{n^* p_\pi} = \frac{(10 - 25^* 0.260)^2}{25^* 0.260} + \frac{(5 - 25^* 0.248)^2}{25^* 0.248} + \frac{(4 - 25^* 0.219)^2}{25^* 0.219} + \frac{(0 - 25^* 0.144)^2}{25^* 0.144} + \frac{(3 - 25^* 0.076)^2}{25^* 0.076} + \frac{(2 - 25^* 0.034)^2}{25^* 0.034} + \frac{(1 - 25^* 0.013)^2}{25^* 0.013} = 9.84.
$$
 (3.75)

где n<sub>u</sub> - количество интервалов;

 $p_{ri}$  – теоретическая вероятность попадания  $\{Xi\}$  в *i*-й интервал.

#### Шаг 12. Сравниваем

 $\chi^{2^*}$  C  $\chi^2_{v,p}$  $(3.76)$ 

 $\chi^2_{v,p}$  – табл. квантиль критерия  $\chi^{2^*}$ ; где

v, р – входы в табл. квантилей v=(n<sub>u</sub>-n<sub>u</sub>-1)=7-1-1=5 и p=1-p<sub>d</sub>=1-0.95=0.05;

n<sub>T</sub> - число параметров в модели закона;

 $p_d$  – доверительная вероятность ( $p_d$ =95%).

Находим  $\chi^2_{v,p}$ =11.07 в табл. 2 Приложения I и сравниваем

$$
\chi^{2^*}=9.84<\chi^2_{\nu,p}=11.07.
$$

Гипотеза Но о распределении  $\{X_1\}$  по закону Пуассона не отвергается. **Оценка гипотезы Но о распределении {X<sub>2</sub>}** по экспоненциальному закону Шаг 13. Параметр экспоненциального закона для  ${X_2}$ 

$$
\lambda = \frac{1}{\mu_{x2}} = \frac{1}{9.48} = 0.106. \tag{3.77}
$$

**Шаг 14. Определяем**  $F_{\text{ri(xi)}}$ , подставляя  $x_i$  правой границы интервалов в модель экспоненциального закона (табл. 5.2).

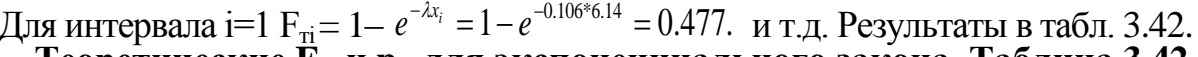

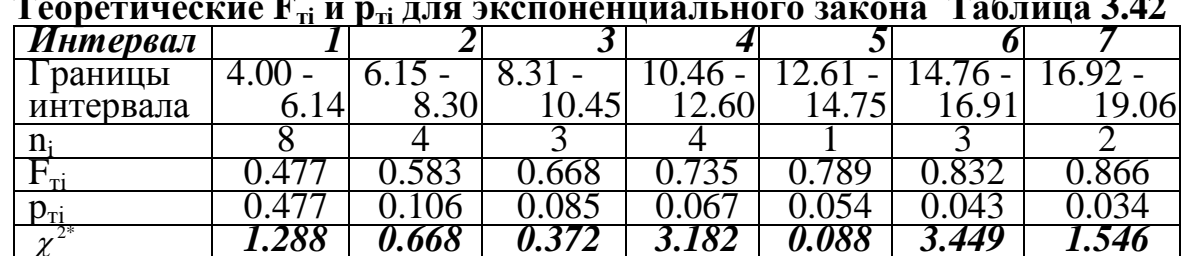

Шаг 15. Теоретические вероятности  $p_{ri}$  попадания  $\{X\}$  в i-й интервал, исходя из  $F_{ri(x)}$ . Так, для i=1  $p_{r1}$ =0.477;  $p_{r2}$ =0.583-0.477=0.106 и т.д.

#### Шаг 16. Статистику  $\chi^{2^*}$

$$
\chi^{2^*} = \sum_{i=1}^{m} \frac{(n_i - n^* p_{Ti})^2}{n^* p_{Ti}} = \frac{(8 - 25 * 0.477)^2}{25 * 0.477} + \frac{(4 - 25 * 0.106)^2}{25 * 0.106} + \frac{(3 - 25 * 0.085)^2}{25 * 0.085} + \frac{(4 - 25 * 0.067)^2}{25 * 0.067} + \frac{(1 - 25 * 0.054)^2}{25 * 0.054} + \frac{(3 - 25 * 0.043)^2}{25 * 0.043} + \frac{(2 - 25 * 0.034)^2}{25 * 0.034} = 10.592.
$$

**Шаг 17. Сравниваем расчетное**  $\chi^{2*}$  с  $\chi^2_{\nu}$ ,  $\chi^{2*}$  =10.59<  $\chi^2_{\nu}$  =11.07 и делаем вывод, что гипотеза Но об экспоненциальном законе не отвергается. Поскольку гипотезы о распределении: а)  ${X_1}$  – t между приходами ВС по закону Пуассона и б)  $t_{00}$ . ВС{X<sub>2</sub>} по экспоненциальному закону не отвергаются, принимаем УР<sub>5</sub> о возможности оптимизации НК моделями теории массового обслуживания.

#### 3.6. Оптимизация облика элементов наземного комплекса

В задаче 6 оптимизируем количество машин «Элефант» моделями теории массового обслуживания.

Исходными данными в задаче 6 являются:

 $\lambda$  – интенсивность прихода ВС на обслуживание;

t<sub>06</sub> - среднее время обслуживания заявки;

 $c_{03}$  – средние потери от простоя заявки (ВС) за час;

с<sub>ок</sub> - средние потери от простоя канала за час;

с, - часовые эксплуатационные расходы канала обслуживания.

В примере:  $\lambda_{\text{BC}} = 26$  (ВС/ч),  $t_{00} = 0.167$  ч (~10 мин.). Во всех вариантах КР  $c_{03}$ =10 ден. ед.; с<sub>ок</sub>=1 ден. ед.; с<sub>о</sub> = 2 ден. ед.

Алгоритм оптимизации СМО с ограниченным t ожидания состоит из шагов, на которых вычисляют:

Шаг 1. Интенсивность обслуживания заявки

$$
\mu = \frac{1}{t_{o6}} = \frac{1}{0.167} = 6,\tag{3.78}
$$

где  $t_{00} = 0.167$  (~10 мин.) – среднее время обслуживания заявки.

 $\alpha = \frac{\lambda}{\mu} = \frac{26}{6} = 4.33,$ Шаг 2. Коэффициент загрузки канала  $(3.79)$ 

где  $\lambda = 26 -$ интенсивность потока заявок;

 $\mu = 6 -$ интенсивность обслуживания заявок.

Шаг 3. Начальное количество каналов должно выполнять условие

$$
(n - \alpha) > 0 \text{ n} = \text{int}(\alpha + .5) = |4.33 + .5| = 5. \tag{3.80}
$$

Шаг 4. Коэффициент загрузки СМО

$$
\rho = \frac{1}{n\mu} = \frac{1}{5 \times 6} = 0.033 \tag{3.81}
$$

Шаг 5. Вероятность того, что все каналы свободны

$$
P_0 = \frac{1}{\sum_{k=0}^{n-1} \frac{\alpha^k}{k!} + \frac{\alpha^n}{(n-1)!(n-\alpha)}} = 0.007, \qquad \text{IPM} \frac{\alpha}{n} < 1,\tag{3.82}
$$

где k - текущее число занятых каналов СМО.

**Шаг 6. Вероятность занятости** всех каналов  $(k>n)$ 

$$
P = \frac{\alpha^n P_0}{(n-1)!(n-\alpha)} = 0.826.
$$
 (3.83)

Шаг 7. Среднее время ожидания обслуживания

$$
t_{osc} = P \frac{t_{o6}}{(n - \alpha)} = 0.423. \tag{3.84}
$$

Шаг 8. Среднее количество ожидающих заявок

$$
N_o = \frac{P\alpha}{n(1 - \frac{\alpha}{n})^2} = 114.
$$
 (3.85)

Шаг 9. Вероятность нахождения на обслуживании п заявок

$$
P_n = \frac{\alpha^n P_o}{k!} = 0.0183. \tag{3.86}
$$

Шаг 10. Среднее количество заявок на обслуживании

$$
N_{\scriptscriptstyle{ec}} = N_{\scriptscriptstyle{o}} + \frac{n P_n}{1 - \frac{\alpha}{n}} + P_{\scriptscriptstyle{o}} \sum_{k=1}^{n-1} \frac{\alpha^k}{(k-1)!} = 114. \tag{3.87}
$$

Шаг 11. Среднее количество простаивающих каналов

$$
N_n = P_o \sum_{k=0}^{n-1} \frac{n-k}{k!} \alpha^k = 0.7.
$$
 (3.88)

Шаг 12. Среднее число занятых каналов  $N_{\rm g}=n-N_{\rm g}=4$ .  $(3.89)$ Шаг 13. Суммарные затраты-потери

 $C_s(N_k) = (c_{03} \lambda t_{0k} + c_{0k} N_{\pi} + c_3 N_k) t = 55.09$  ден. ед.,  $(3.90)$ где t=1 - длительность расчетного периода (ч).

Число каналов n увеличивается на 1 и шаги 4-13 повторяются до тех пор, пока  $C_{s(Nk)}$  уменьшается. После увеличения  $C_{s(Nk)}$  расчеты останавливаются. min C<sub>S(Nk)</sub> соответствует оптимальному числу каналов обслуживания. Результаты расчетов в табл. 3.43 и на рис. 3.5.

Оптимизация СМО с ограниченным временем ожидания Таблица 3.43

|                     | 1n |                 | ⊦ож  | $V_{\text{OK}}$ | -smo |   | эΝ | 'zk |       |             |     |
|---------------------|----|-----------------|------|-----------------|------|---|----|-----|-------|-------------|-----|
|                     |    |                 |      |                 |      | ັ |    |     |       |             |     |
|                     | ◡  |                 | 14   | 3.0             |      |   |    |     |       |             |     |
|                     |    |                 |      | J.8             |      |   |    |     |       |             |     |
| $\vert 0.013 \vert$ |    | $0.088$ $0.019$ | 0.00 | 0.2             | .ZU  |   | J. |     | 13.38 | <b>U.46</b> | opt |
|                     |    | $0.030$ $0.002$ | 0.00 | ◡.⊥             | . 22 |   |    |     | 69    |             |     |

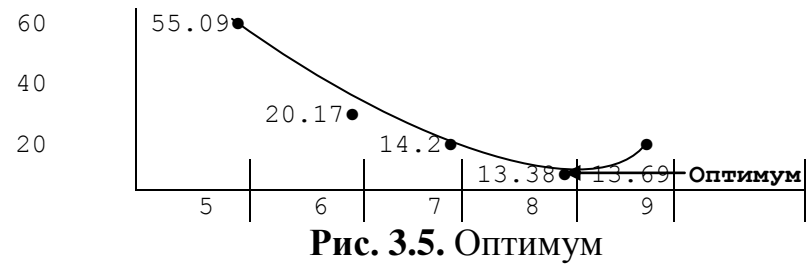

Итогом решения задачи 6 является  $\mathbf{VP}_{6}$ согласно которому оптимальное число машин «Элефант» равно N<sub>3</sub>=8.

#### Выводы и заключение

Анализ УР<sub>1,6</sub> примера позволяет сделать следующие выводы:

1. Экономический потеницал рынка равен 24.939 млрд. руб.

2. Оптимальный вариант парка ВС: Ил-96м – 5; Ту-214 – 5; Ту-204м – 30;  $Tv-334-14$  даст 24.873 млрд, руб, прибыли при расходах 68.824 млрд, руб,

3. Коэффициент использования экономического потеницала рынка

$$
K_{\text{HII}} = \frac{24.873}{24.939} = 0.999.
$$

4. Рентабельность предлагаемого парка ВС

Ren=
$$
\frac{24.873}{68.824}
$$
 = 36.1%

5. Оптимальный парк ВС способен выполнить прогнозируемый объем авиаперевозок.

Число машин "Элефант" недостаточно для своевременной 6. полготовки ВС к рейсам.

7. Объем денежных средств способен обеспечить эффективное использование оптимального парка ВС.

8. Запас ГСМ способен обеспечить выполнение всех ПР.

## **ПРИЛОЖЕНИЕ I**

**Исходные данные к выполнению вариантов КР Таблица 1**

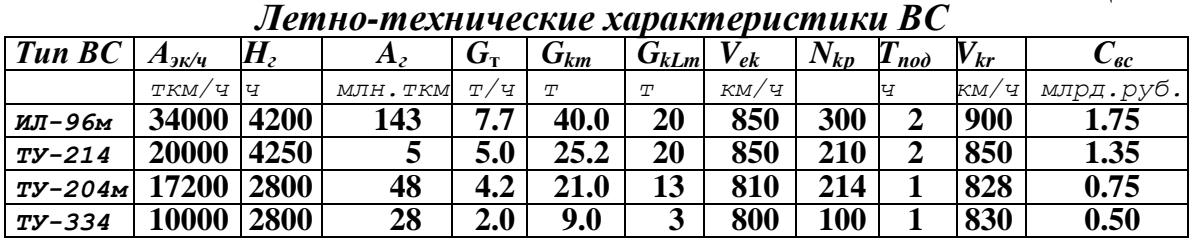

#### **Таблица 2**

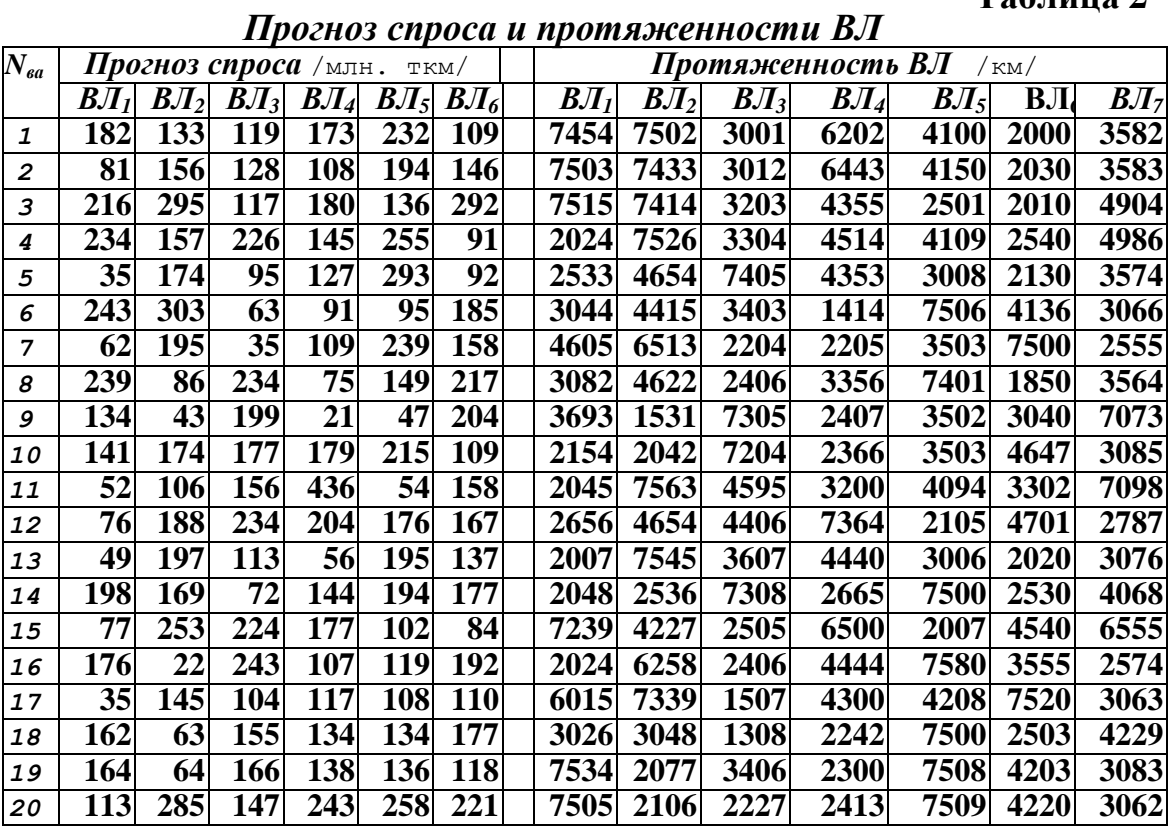

# **Таблица 3**

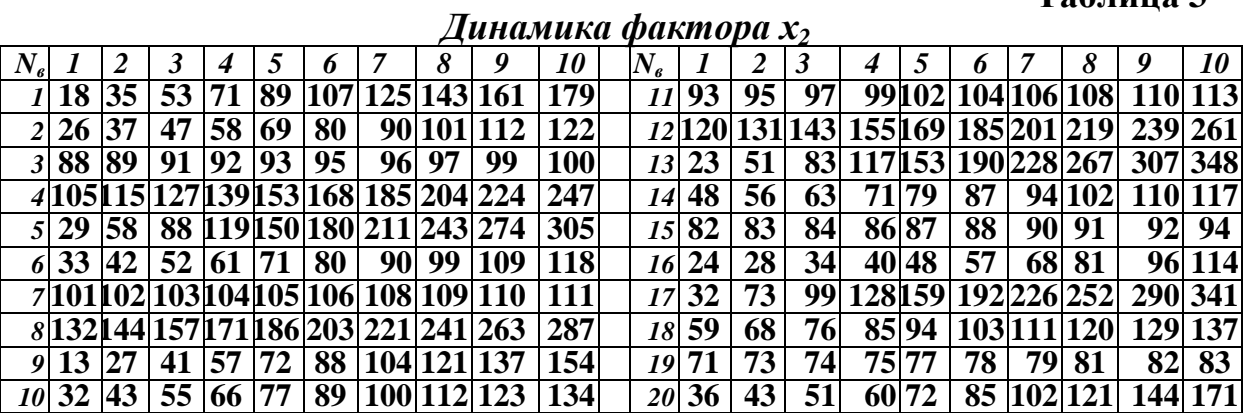

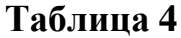

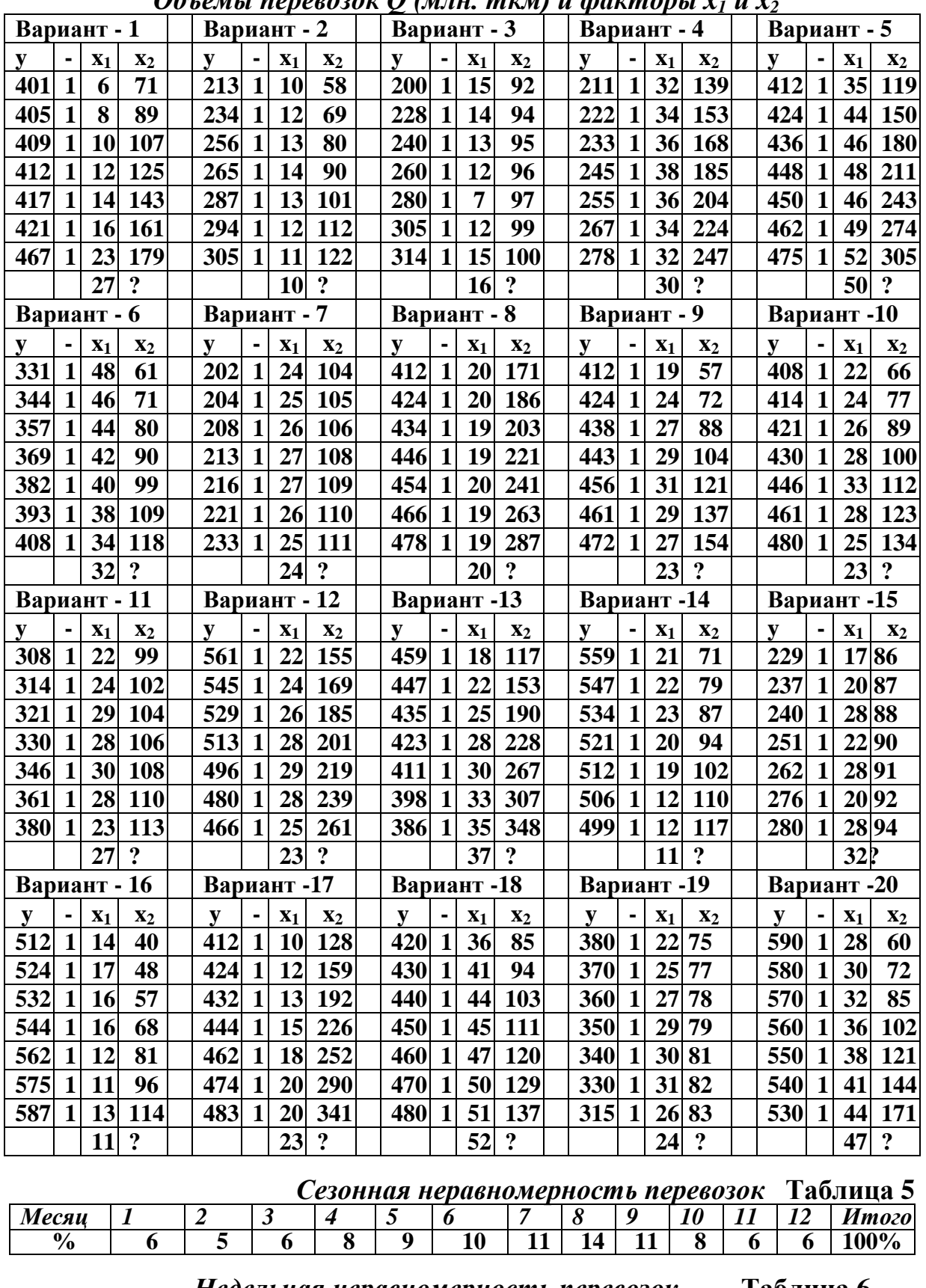

*Объемы перевозок Q (млн. ткм) и факторы х<sup>1</sup> и х<sup>2</sup>*

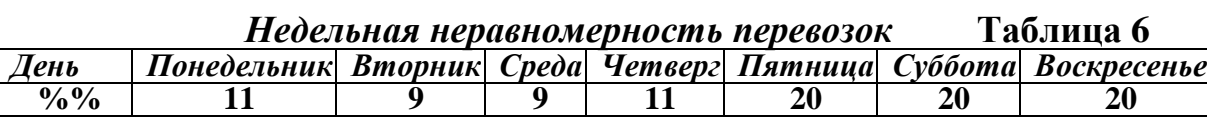

### **Таблица 7**

*Сyточная неравномерность перевозок* 

|          | , | - | . | - | $\sqrt{2}$ | . . | -- |  |
|----------|---|---|---|---|------------|-----|----|--|
| ונ.<br>u |   |   |   |   |            |     |    |  |

## **Таблица 8**

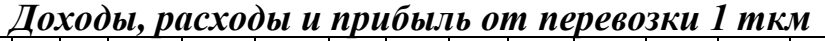

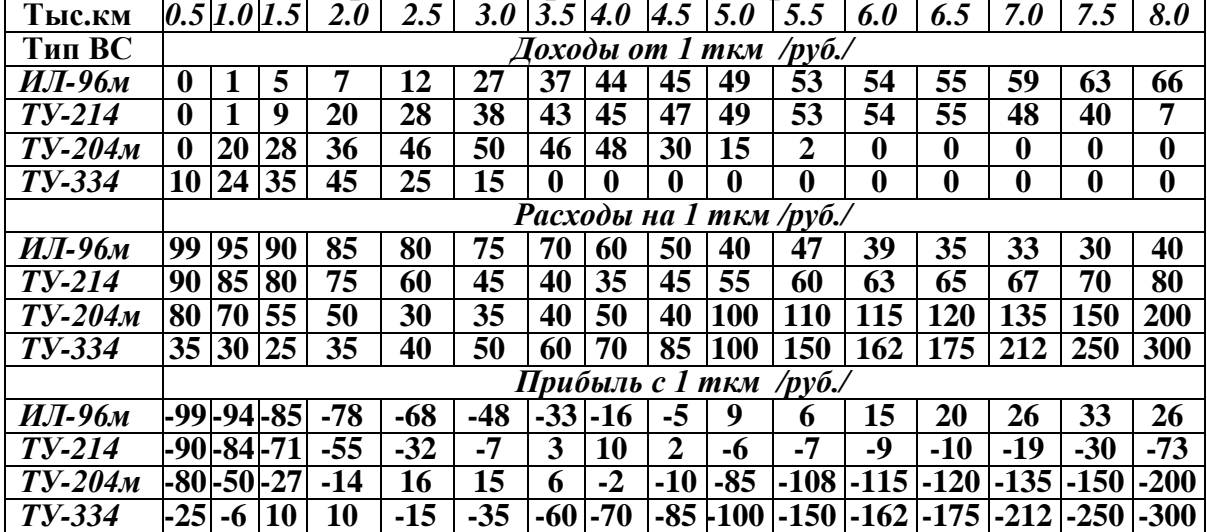

# **Таблица 9**

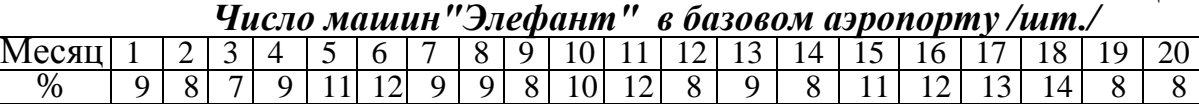

#### **Таблица 10**

*Интеpвалы t междy пpиходами ВС на обслуживание*

| Вариант 1                                                                              | <b>Вариант</b> 2                                                               | <b>Вариант</b> $3$                                                                     | Вариант 4                                                                          | Вариант 5                                                                     |
|----------------------------------------------------------------------------------------|--------------------------------------------------------------------------------|----------------------------------------------------------------------------------------|------------------------------------------------------------------------------------|-------------------------------------------------------------------------------|
| 5<br>2<br>2                                                                            | $\overline{2}$<br>3<br>1                                                       | $\overline{\mathbf{4}}$<br>3<br>$\overline{2}$                                         | 3<br>2<br>3                                                                        | $\overline{2}$<br>3<br>4                                                      |
| $\overline{2}$<br>3<br>4                                                               | $\overline{2}$<br>$\overline{3}$<br>3<br>1                                     | $\overline{2}$<br>1<br>3<br>1<br>7                                                     | 5<br>1<br>$\overline{2}$<br>7<br>$\overline{\mathbf{4}}$                           | $\overline{2}$<br>$\overline{2}$<br>3                                         |
| 3<br>$\overline{2}$<br>$\overline{\mathbf{4}}$                                         | $\overline{2}$<br>$\overline{5}$<br>3<br>1<br>$\overline{2}$                   | Ī<br>1<br>$\mathbf{1}$<br>3<br>2                                                       | $\overline{3}$<br>$\overline{3}$<br>1<br>2                                         | $\overline{2}$<br>$\overline{2}$<br>1<br>$\overline{2}$                       |
| 5<br>$\overline{\mathbf{4}}$                                                           | 7<br>$\overline{5}$<br>1<br>$\overline{2}$                                     | $\overline{3}$<br>3<br>3<br>$\overline{\mathbf{4}}$                                    | 3<br>4<br>2<br>$\overline{\mathbf{4}}$                                             | $\overline{2}$<br>3<br>$\overline{\mathbf{3}}$<br>7                           |
| $\overline{2}$<br>2<br>4<br>6                                                          | $\overline{2}$<br>$\overline{2}$<br>$\overline{2}$<br>3<br>4                   | $\overline{3}$<br>5<br>3                                                               | $\overline{2}$<br>1<br>$\overline{2}$                                              | $\overline{5}$<br>5<br>$\overline{2}$<br>2                                    |
| Вариант 6                                                                              | Вариант                                                                        | Вариант 8                                                                              | Вариант<br>9                                                                       | Вариант<br><i><b>10</b></i>                                                   |
| 2<br>3<br>4                                                                            | 3<br>4<br>$\overline{2}$                                                       | 5<br>1<br>4                                                                            | 3<br>5<br>$\overline{2}$<br>2                                                      | 3<br>7<br>2<br>2                                                              |
| 2<br>2<br>4<br>4                                                                       | $\overline{2}$<br>$\overline{2}$<br>1<br>4<br>4                                | 3<br>1<br>3<br>4<br>4                                                                  | 5<br>$\overline{2}$<br>$\overline{\mathbf{4}}$                                     | $\overline{5}$<br>3<br>3<br>2                                                 |
| 5<br>5                                                                                 | 5<br>5<br>1<br>1                                                               | $\overline{2}$<br>1<br>1<br>1<br>4                                                     | 1<br>3<br>4                                                                        | 1<br>2<br>$\overline{2}$<br>1<br>4                                            |
| $\overline{2}$<br>$\overline{2}$<br>6                                                  | $\overline{2}$<br>$\overline{2}$<br>1<br>1<br>6                                | 1<br>2<br>$\overline{2}$<br>6                                                          | $\overline{2}$<br>$\overline{2}$<br>1<br>$\overline{\mathbf{4}}$                   | $\overline{2}$<br>$\overline{2}$<br>1<br>$\bar{2}$                            |
| $\mathbf{1}$<br>3<br>$\overline{2}$<br>4                                               | $\overline{3}$<br>1<br>1<br>$\overline{2}$<br>$\overline{\mathbf{4}}$          | $\overline{3}$<br>$\overline{2}$<br>1<br>1<br>4                                        | $\overline{2}$<br>$\overline{2}$<br>3<br>6                                         | $\overline{3}$<br>$\overline{2}$<br>1<br>6                                    |
|                                                                                        |                                                                                |                                                                                        |                                                                                    |                                                                               |
| Вариант                                                                                | 12<br>Вариант                                                                  | 13<br>Вариант                                                                          | Вариант<br>14                                                                      | 15<br>Вариант                                                                 |
| 2<br>4                                                                                 | $\overline{3}$<br>5<br>1                                                       | 2<br>2<br>$\overline{\mathbf{4}}$<br>2                                                 | 4<br>2<br>2                                                                        | 3<br>2<br>3<br>4                                                              |
| 3<br>3<br>4                                                                            | $\overline{5}$<br>2<br>4<br>4                                                  | $\overline{3}$<br>1<br>6                                                               | 7<br>$\overline{2}$<br>2<br>2<br>4                                                 | 3<br>3                                                                        |
| 3<br>1<br>$\overline{2}$<br>3                                                          | 4<br>$\overline{2}$<br>$\overline{2}$<br>6                                     | $\overline{5}$<br>1<br>$\overline{2}$<br>1                                             | 3<br>1<br>2<br>4                                                                   | $\overline{2}$<br>7<br>1<br>$\overline{2}$                                    |
| 3<br>$\overline{2}$<br>5<br>$\overline{2}$                                             | 3<br>1<br>2<br>1                                                               | $\overline{2}$<br>$\overline{2}$<br>3<br>4<br>4                                        | 3<br>3<br>1<br>4                                                                   | $\overline{\mathbf{3}}$<br>5<br>2<br>1<br>1                                   |
| $\mathbf 2$<br>$\overline{2}$<br>7<br>1<br>4                                           | 3<br>$\overline{2}$<br>$\mathbf{2}$<br>$\overline{2}$                          | 5<br>$\overline{2}$<br>1<br>3                                                          | 3<br>4                                                                             | $\overline{3}$<br>3<br>2<br>4                                                 |
| Вариант<br>16                                                                          | 17<br>Вариант                                                                  | 18<br>Вариант                                                                          | 19<br>Вариант                                                                      | 20<br>Вариант                                                                 |
| $\overline{2}$<br>4                                                                    | $\overline{2}$<br>2<br>3                                                       | $\overline{\mathbf{3}}$<br>$\overline{2}$<br>2<br>4<br>6                               | 1<br>4                                                                             | 3<br>$\overline{2}$<br>4                                                      |
| 5<br>$\overline{2}$<br>4                                                               | 7<br>$\overline{2}$<br>$\overline{2}$<br>$\overline{2}$                        | $\overline{2}$<br>$\overline{2}$<br>3<br>3                                             | $\overline{2}$<br>1<br>$\overline{2}$<br>4                                         | 3<br>3<br>2                                                                   |
| 5<br>$\overline{2}$<br>$\mathbf{2}$                                                    | $\overline{\mathbf{3}}$<br>$\overline{\mathbf{3}}$<br>6                        | $\overline{3}$<br>1<br>7<br>1                                                          | $\overline{2}$<br>$\overline{\mathbf{4}}$<br>6<br>4                                | $\overline{2}$<br>$\overline{2}$<br>$\overline{2}$<br>$\overline{\mathbf{4}}$ |
| $\overline{2}$<br>$\overline{2}$<br>$\overline{2}$<br>$\overline{5}$<br>$\overline{2}$ | $\overline{2}$<br>$\overline{2}$<br>4<br>4<br>$\overline{2}$<br>$\overline{3}$ | $\overline{3}$<br>$\overline{2}$<br>$\overline{\mathbf{3}}$<br>$\overline{\mathbf{3}}$ | $\overline{5}$<br>$\overline{3}$<br>$\overline{2}$<br>4<br>$\overline{\mathbf{3}}$ | $\overline{\mathbf{3}}$<br>7<br>4<br>$\overline{2}$<br>5                      |

#### **Таблица 11**

|                         |                         | Вариант 1               |                         |                         |                         |                         | Вариант 2               |                         |                           | рремени обслуживания ро   |                         |                         | Вариант 3               |                         |                         | Вариант 4               |                |                         |                         |
|-------------------------|-------------------------|-------------------------|-------------------------|-------------------------|-------------------------|-------------------------|-------------------------|-------------------------|---------------------------|---------------------------|-------------------------|-------------------------|-------------------------|-------------------------|-------------------------|-------------------------|----------------|-------------------------|-------------------------|
| 6                       | 6                       | 10                      | 9                       | 12                      | 5                       | 12                      | 16                      | 6                       | 10                        | 12                        | 10                      | 7                       | 16                      | 15                      | 12                      | 6                       | 8              | <b>10</b>               | 5                       |
| 6                       | $\overline{\mathbf{4}}$ | 8                       | $\overline{7}$          | 6                       | 5                       | 9                       | 8                       | 20                      | 5                         | 9                         | 8                       | 18                      | 12                      | 11                      | $\boldsymbol{9}$        | 16                      | 6              | 5                       | 12                      |
| 5                       | 15                      | 10                      | 5                       | 5                       | 12                      | 8                       | 6                       | 15                      | 12                        | $\overline{\mathbf{4}}$   | 20                      | 13                      | 12                      | 6                       | $\overline{\mathbf{4}}$ | 8                       | 19             | 5                       | 9                       |
| 16                      | 11                      | 8                       | 5                       | 16                      | 9                       | 6                       | 15                      | 5                       | 9                         | 8                         | 9                       | 6                       | 6                       | $\overline{\mathbf{4}}$ | 8                       | 6                       | 14             | 12                      | $\overline{4}$          |
| 12                      | 6                       | 19                      | 17                      | 12                      | $\overline{\mathbf{4}}$ | 6                       | 8                       | 13                      | $\overline{\mathbf{4}}$   | 6                         | $\overline{7}$          | 5                       | $\overline{\mathbf{4}}$ | 14                      | 8                       | 15                      | 13             | 10                      | 8                       |
|                         |                         |                         | Вариант 5               |                         |                         |                         | Вариант 6               |                         |                           |                           |                         |                         | Вариант 7               |                         |                         | Вариант 8               |                |                         |                         |
| 6                       | 20                      | 18                      | 12                      | 9                       | 9                       | 5                       | 15                      | 10                      | 12                        | $\overline{\mathbf{4}}$   | 8                       | 17                      | 16                      | 15                      | 6                       | 6                       | 8              | 9                       | 16                      |
| 6                       | 15                      | 14                      | 12                      | $\overline{\mathbf{4}}$ | $\overline{7}$          | 16                      | 12                      | 5                       | 9                         | 10                        | 20                      | 13                      | 12                      | 12                      | 6                       | $\overline{\mathbf{4}}$ | 19             | 7                       | 12                      |
| 15                      | 7                       | 13                      | 9                       | $\overline{\mathbf{4}}$ | 19                      | 12                      | 6                       | 13                      | $\overline{\mathbf{4}}$   | 8                         | 9                       | 13                      | 6                       | 6                       | $\overline{\mathbf{4}}$ | 14                      | 9              | 6                       | 8                       |
| 8                       | $\overline{7}$          | 10                      | $\overline{\mathbf{4}}$ | 8                       | 6                       | 6                       | $\overline{\mathbf{4}}$ | 10                      | 11                        | 10                        | $\overline{7}$          | 6                       | $\overline{\mathbf{4}}$ | $\overline{\mathbf{4}}$ | 15                      | 11                      | $\overline{7}$ | 5                       | 6                       |
| $\overline{6}$          | $\overline{5}$          | 5                       | 11                      | 6                       | 6                       | $\overline{\mathbf{4}}$ | 14                      | 5                       | 8                         | 8                         | 19                      | $\overline{5}$          | $\overline{\mathbf{4}}$ | 10                      | 12                      | 10                      | 18             | $\overline{\mathbf{5}}$ | 15                      |
|                         |                         |                         | Вариант 9               |                         |                         |                         | Вариант10               |                         |                           |                           | Вариант                 |                         | <b>11</b>               |                         |                         | Вариант                 |                | $\overline{2}$          |                         |
| 8                       | 6                       | 10                      | 12                      | 6                       | 8                       | 10                      | 5                       | 8                       | 6                         | 10                        | 5                       | 8                       | 6                       | 19                      | 6                       | 9                       | 10             | 5                       | 5                       |
| 8                       | 19                      | 5                       | 9                       | 15                      | 6                       | 5                       | 12                      | 6                       | 15                        | 5                         | 12                      | 8                       | 20                      | 17                      | 6                       | $\blacktriangleleft$    | 8              | 18                      | 17                      |
| 6                       | 14                      | 12                      | $\overline{\mathbf{4}}$ | 8                       | 20                      | 13                      | 9                       | 16                      | $\overline{7}$            | 12                        | 9                       | 6                       | 15                      | 13                      | 5                       | 11                      | 14             | 13                      | 13                      |
| 15                      | 13                      | 10                      | 8                       | 6                       | 14                      | 13                      | $\overline{\mathbf{4}}$ | 8                       | 6                         | 10                        | $\overline{\mathbf{4}}$ | 16                      | 9                       | 6                       | 16                      | 8                       | 14             | 7                       | 6                       |
| 7                       | 10                      | $\overline{\mathbf{4}}$ | 6                       | 20                      | 13                      | 10                      | $\overline{\mathbf{4}}$ | 8                       | 19                        | 5                         | 17                      | 8                       | $\overline{7}$          | 5                       | 11                      | 8                       | 7              | 5                       | $\overline{5}$          |
|                         | Вариант 13              |                         |                         |                         |                         |                         | Вариант 14              |                         |                           |                           | Вариант 15              |                         |                         |                         |                         | Вариант                 |                | 16                      |                         |
| 6                       | 5                       | 9                       | 17                      | $\overline{\mathbf{4}}$ | 15                      | 13                      | 10                      | 17                      | 6                         | $\overline{7}$            | 8                       | 20                      | 13                      | 4                       | 6                       | 10                      | 13             | 12                      | 6                       |
| 4                       | 10                      | 7                       | 16                      | 15                      | 15                      | 10                      | 5                       | 8                       | 15                        | 7                         | 6                       | 14                      | 10                      | 11                      | 6                       | 8                       | 7              | 6                       | $\overline{\mathbf{4}}$ |
| $\overline{\mathbf{4}}$ | 8                       | 18                      | 12                      | 11                      | 8                       | 5                       | 12                      | 6                       | 8                         | $\overline{\overline{5}}$ | 15                      | 7                       | 5                       | 9                       | 16                      | 8                       | 5              | 5                       | $\overline{\mathbf{4}}$ |
| 14                      | 8                       | 9                       | 6                       | 6                       | 6                       | $\overline{5}$          | 9                       | 16                      | 6                         | 16                        | 8                       | $\overline{\mathbf{5}}$ | 12                      | $\overline{\mathbf{4}}$ | 8                       | 19                      | 17             | 16                      | 15                      |
| 11                      | 19                      | $\overline{7}$          | $\overline{\mathbf{4}}$ | $\overline{\mathbf{4}}$ | 20                      | 13                      | $\overline{\mathbf{4}}$ | 8                       | 19                        | 12                        | 6                       | $\overline{5}$          | 9                       | 16                      | 6                       | 17                      | 12             | 12                      | 10                      |
|                         | Вариант 17              |                         |                         |                         |                         |                         | Вариант 18              |                         |                           |                           | Вариант 19              |                         |                         |                         |                         | Вариант 20              |                |                         |                         |
| 4                       | 4                       | 13                      | 7                       | 8                       | 10                      | 7                       | 6                       | 9                       | 8                         | 8                         | 6                       | 5                       | 7                       | 8                       | 8                       | 20                      | 13             | 4                       | <b>16</b>               |
| $\overline{\mathbf{4}}$ | 14                      | 10                      | 18                      | 6                       | $\overline{7}$          | $\overline{\mathbf{5}}$ | $\overline{\mathbf{5}}$ | $\overline{\mathbf{4}}$ | 10                        | 6                         | $\overline{\mathbf{4}}$ | 13                      | 18                      | 6                       | 6                       | 15                      | 10             | 12                      | 8                       |
| 15                      | 11                      | 19                      | 9                       | 6                       | $\overline{5}$          | $\overline{5}$          | 16                      | 11                      | $\overline{7}$            | $\overline{\mathbf{4}}$   | $\overline{\mathbf{4}}$ | 10                      | 9                       | 16                      | 16                      | 15                      | 5              | 9                       | 6                       |
| 11                      | 5                       | 9                       | 7                       | $\overline{\mathbf{4}}$ | 18                      | 17                      | 12                      | 8                       | $\overline{\overline{5}}$ | 15                        | 14                      | 5                       | 7                       | 16                      | 8                       | 7                       | 12             | 9                       | 15                      |
| 6                       | $\overline{\mathbf{5}}$ | 9                       | 17                      | 15                      | 13                      | 13                      | 9                       | 10                      | $\overline{\overline{5}}$ | 11                        | 11                      | 9                       | 17                      | 14                      | 6                       | 5                       | 9              | 6                       | 15                      |
| $\overline{\mathbf{4}}$ | $\overline{\mathbf{4}}$ | 13                      | $\overline{7}$          | 8                       | 10                      | $\overline{7}$          | $\overline{6}$          | 9                       | $\overline{\bf 8}$        | 8                         | 6                       | $\overline{\mathbf{5}}$ | $\overline{7}$          | 8                       | 8                       | 20                      | 13             | $\overline{\mathbf{4}}$ | 16                      |

*Времена обслyживания ВС*

*Запасы ресyрсов АК* **Таблица 12**  $N_{\rm g}$  *3anac ГСМ Оборотные средства N<sup>в</sup> Запас ГСМ Оборотные средства* 1. 800000 | 20000 | 11. | 487950 | 8415 2. 705000 14210 12. 600000 12000 3. 590000 7800 13. 630000 10500 4. 650000 10000 14. 589000 12000 5. 550000 12000 15. 505000 10800 6. 550000 11000 16. 650000 15000 7. 560000 10000 17. 480000 10000 8.  $|520000|$  9500 | 18. 790000 | 13000 9. 670000 11000 19. 472000 8100 10. 850000 11800 20. 543600 7850

## **Приложение II**

#### **Квантили статистических критериев**

#### *Таблица 1*

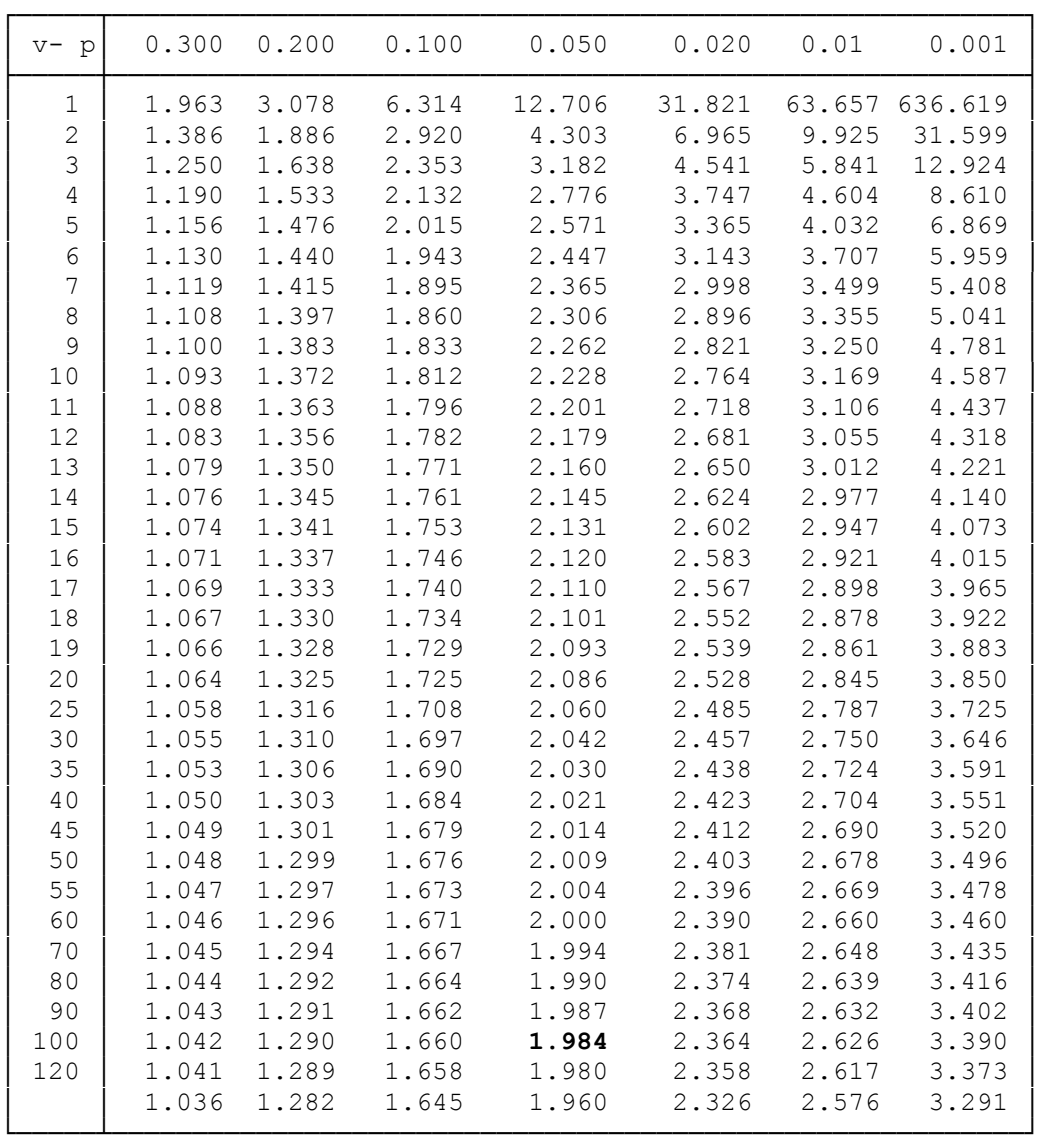

## *Квантили t-распределения Стьюдента*

## *Например, t 99,0.05=1.984.*

Источники:

1. Закс Л. Статистическое оценивание / пер. с нем. В.Н. Варыгина. – М.: Статистика, 1976.– С. 130-131, – Табл. 28.

2. Fisher R.a.,Dyates F. Statistical Tables for biological, agricultural and Medical Research. – Edinburgh: Oliver and boyd Ltd, 1963. – P. 46, – Table II.

*Таблица 2*

| $v-p$          | 0.975   | 0.95           | 0.900   | 0.100   |         | $0.050$ $0.025$ | 0.010           |
|----------------|---------|----------------|---------|---------|---------|-----------------|-----------------|
| $\mathbf 1$    |         | 0.00098 0.0039 | 0.0158  | 2.710   | 3.840   | 5.020           | 6.630           |
| $\overline{c}$ | 0.0506  | 0.1026         | 0.2107  | 4.610   | 5.990   | 7.380           | 9.210           |
| $\mathfrak{Z}$ | 0.216   | 0.352          | 0.584   | 6.250   | 7.810   | 9.350           | 11.340          |
| $\overline{4}$ | 0.484   | 0.711          | 1.064   | 7.780   | 9.490   | 11.140          | 13.280          |
| 5              | 0.831   | 1.150          | 1.610   | 9.240   | 11.070  | 12.380          | 15.090          |
| $\sqrt{6}$     | 1.240   | 1.640          | 2.200   | 10.640  | 12.590  | 14.450          | 16.810          |
| $\overline{7}$ | 1.690   | 2.170          | 2.830   | 12.020  | 14.070  | 16.010          | 18.480          |
| $\,8\,$        | 2.180   | 2.730          | 3.490   | 13.360  | 15.510  | 17.530          | 20.090          |
| 9              | 2.700   | 3.330          | 4.170   | 14.680  | 16.920  | 19.020          | 21.670          |
| 10             | 3.250   | 3.940          | 4.870   | 15.990  | 18.310  | 20.480          | 23.210          |
| 11             | 3.820   | 4.570          | 5.580   | 17.280  | 19.680  | 21.920          | 24.730          |
| 12             | 4.400   | 5.230          | 6.300   | 18.550  | 21.030  | 23.340          | 26.220          |
| 13             | 5.010   | 5.890          | 7.040   | 19.810  | 22.360  | 24.740          | 27.690          |
| 14             | 5.630   | 6.570          | 7.790   | 21.060  | 23.680  | 26.120          | 29.140          |
| 15             | 6.260   | 7.260          | 8.550   | 22.310  | 25.000  | 27.490          | 30.580          |
| 16             | 6.910   | 7.960          | 9.310   | 23.540  | 26.300  | 28.850          | 32.000          |
| $17\,$         | 7.560   | 8.670          | 10.080  | 24.770  | 27.590  | 30.190          | 33.410          |
| 18             | 8.230   | 9.390          | 10.860  | 25.990  | 28.870  | 31.530          | 34.810          |
| 19             | 8.910   | 10.120         | 11.650  | 27.200  | 30.140  | 32.580          | 36.190          |
| 20             | 9.590   | 10.850         | 12.440  | 28.410  | 31.410  | 34.170          | 37.570          |
| 22             | 10.980  | 12.340         | 14.040  | 30.810  | 33.920  | 36.780          | 40.290          |
| 24             | 12.400  | 13.850         | 15.660  | 33.200  | 36.420  | 39.360          | 42.980          |
| 26             | 13.840  | 15.380         | 17.290  | 35.560  | 38.880  | 41.920          | 45.640          |
| 28             | 15.310  | 16.930         | 18.940  | 37.920  | 41.340  | 44.460          | 48.280          |
| 30             | 16.790  | 18.490         | 20.600  | 40.260  | 43.770  | 46.980          | 50.890          |
| 35             | 20.570  | 22.460         | 24.800  | 46.060  | 49.800  | 53.200          | 57.340          |
| 40             | 24.430  | 26.510         | 29.050  | 51.810  | 55.760  | 59.340          | 63.690          |
| 45             | 28.520  | 29.420         | 33.770  | 57.320  | 61.250  | 65.350          | 69.560          |
| 50             | 32.360  | 34.760         | 37.690  | 63.170  | 67.500  | 71.420          | 76.160          |
| 60             | 40.480  | 43.190         | 46.460  | 74.400  | 79.080  | 83.300          | 88.380          |
| 80             | 57.150  | 60.390         | 64.280  | 96.580  | 101.880 |                 | 106.630 112.330 |
| 100            | 74.220  | 77.930         | 82.360  | 118.500 | 124.340 |                 | 129.560 135.810 |
| 120            | 91.570  | 95.700         | 100.620 | 140.230 | 146.570 |                 | 152.210 158.950 |
| 150            | 118.700 | 122.700        | 128.300 | 172.600 | 179.600 |                 | 185.800 193.200 |
| 200            | 162.700 | 168.300        | 174.800 | 226.000 | 234.000 |                 | 241.100 249.400 |
|                |         |                |         |         |         |                 |                 |

*Квантили распределения Пирсона* 2

*Например,*  $\chi^2$ <sub>99,0.025</sub> = 129.560;  $\chi^2$ <sub>99,0.975</sub> = 74.220.

Источники:

1. Закс Л. Статистическое оценивание / пер. с нем. В.Н. Варыгина. – М.: Статистика,1976. – С. 132-133, – Табл. 28.

2. Fisher R.a., Dyates F. Statistical Tables for biological, agricultural and Medical Research. – Edinburgh: Oliver and boyd Ltd, 1963. – P. 47, – Table IV.

*Таблица 3*

| $k1-k2$          | $\mathbf{1}$ | 3     | 5     | 10    | 15    | 30    | 60    | 120   | $\infty$ |
|------------------|--------------|-------|-------|-------|-------|-------|-------|-------|----------|
| $\mathbf{1}$     | 39.86        | 53.59 | 57.24 | 60.19 | 61.22 | 62.26 | 62.79 | 63.06 | 63.33    |
| $\mathbf{2}$     | 8.53         | 9.16  | 9.29  | 9.39  | 9.42  | 9.46  | 9.47  | 9.48  | 9.49     |
| 3                | 5.54         | 5.39  | 5.31  | 5.23  | 5.20  | 5.17  | 5.15  | 5.14  | 5.13     |
| $\sqrt{4}$       | 4.54         | 4.19  | 4.05  | 3.92  | 3.87  | 3.82  | 3.79  | 3.78  | 3.76     |
| 5                | 4.06         | 3.62  | 3.45  | 3.30  | 3.24  | 3.17  | 3.14  | 3.12  | 3.10     |
| $\epsilon$       | 3.78         | 3.29  | 3.11  | 2.94  | 2.87  | 2.80  | 2.76  | 2.74  | 2.72     |
| $\boldsymbol{7}$ | 3.59         | 3.07  | 2.88  | 2.70  | 2.63  | 2.56  | 2.51  | 2.49  | 2.47     |
| $\,8\,$          | 3.46         | 2.92  | 2.73  | 2.54  | 2.46  | 2.38  | 2.34  | 2.32  | 2.29     |
| 9                | 3.36         | 2.81  | 2.61  | 2.42  | 2.34  | 2.25  | 2.21  | 2.18  | 2.16     |
| $10$             | 3.29         | 2.73  | 2.52  | 2.32  | 2.24  | 2.16  | 2.11  | 2.08  | 2.06     |
| $11\,$           | 3.23         | 2.66  | 2.45  | 2.25  | 2.17  | 2.08  | 2.03  | 2.00  | 1.97     |
| 12               | 3.18         | 2.61  | 2.39  | 2.19  | 2.10  | 2.01  | 1.96  | 1.93  | 1.90     |
| 13               | 3.14         | 2.56  | 2.35  | 2.14  | 2.05  | 1.96  | 1.90  | 1.88  | 1.85     |
| 14               | 3.10         | 2.52  | 2.31  | 2.10  | 2.01  | 1.91  | 1.86  | 1.83  | 1.80     |
| 15               | 3.07         | 2.49  | 2.27  | 2.06  | 1.97  | 1.87  | 1.82  | 1.79  | 1.76     |
| 16               | 3.05         | 2.46  | 2.24  | 2.03  | 1.94  | 1.84  | 1.78  | 1.75  | 1.72     |
| 17               | 3.03         | 2.44  | 2.22  | 2.00  | 1.91  | 1.81  | 1.75  | 1.72  | 1.69     |
| 18               | 3.01         | 2.42  | 2.20  | 1.98  | 1.89  | 1.78  | 1.72  | 1.69  | 1.66     |
| 19               | 2.99         | 2.40  | 2.18  | 1.96  | 1.86  | 1.76  | 1.70  | 1.67  | 1.63     |
| 20               | 2.97         | 2.38  | 2.16  | 1.94  | 1.48  | 1.74  | 1.68  | 1.64  | 1.61     |
| 21               | 2.96         | 2.36  | 2.14  | 1.92  | 1.83  | 1.72  | 1.66  | 1.62  | 1.59     |
| 22               | 2.95         | 2.35  | 2.13  | 1.90  | 1.81  | 1.70  | 1.64  | 1.60  | 1.57     |
| 23               | 2.94         | 2.34  | 2.11  | 1.89  | 1.80  | 1.69  | 1.62  | 1.59  | 1.55     |
| 24               | 2.93         | 2.33  | 2.10  | 1.88  | 1.78  | 1.67  | 1.61  | 1.57  | 1.53     |
| 25               | 2.92         | 2.32  | 2.09  | 1.87  | 1.77  | 1.66  | 1.59  | 1.56  | 1.52     |
| 26               | 2.91         | 2.31  | 2.08  | 1.86  | 1.76  | 1.65  | 1.58  | 1.54  | 1.50     |
| 27               | 2.90         | 2.30  | 2.07  | 1.85  | 1.75  | 1.64  | 1.57  | 1.53  | 1.49     |
| 28               | 2.89         | 2.29  | 2.06  | 1.84  | 1.74  | 1.63  | 1.56  | 1.52  | 1.48     |
| 29               | 2.89         | 2.28  | 2.06  | 1.83  | 1.73  | 1.62  | 1.55  | 1.51  | 1.47     |
| 30               | 2.88         | 2.28  | 2.05  | 1.82  | 1.72  | 1.61  | 1.54  | 1.50  | 1.46     |
| 40               | 2.84         | 2.23  | 2.00  | 1.76  | 1.66  | 1.54  | 1.47  | 1.42  | 1.38     |
| 60               | 2.79         | 2.18  | 1.95  | 1.71  | 1.60  | 1.48  | 1.40  | 1.35  | 1.29     |
| 120              | 2.75         | 2.13  | 1.90  | 1.65  | 1.55  | 1.41  | 1.32  | 1.26  | 1.19     |
| $\infty$         | 2.71         | 2.08  | 1.85  | 1.60  | 1.49  | 1.34  | 1.24  | 1.17  | 1.00     |
|                  |              |       |       |       |       |       |       |       |          |

*Квантили F-распределения (при p=0.10)*

#### Источник:

1. Закс Л. Статистическое оценивание / пер. с нем. В.Н. Варыгина. – М.: Статистика, 1976. – С. 138, – Табл. 30а.

|             | Значения функции е-х |       |       |       |       |       |       | Таблица 4 |       |       |
|-------------|----------------------|-------|-------|-------|-------|-------|-------|-----------|-------|-------|
| $\setminus$ | 0.00                 | 0.01  | 0.02  | 0.03  | 0.04  | 0.05  | 0.06  | 0.07      | 0.08  | 0.09  |
| 0.0         | 1.000                | 0.990 | 0.980 | 0.970 | 0.961 | 0.951 | 0.942 | 0.932     | 0.923 | 0.914 |
| 0.1         | .905                 | .896  | .887  | .978  | .869  | .861  | .852  | .844      | .835  | .827  |
| 0.2         | .819                 | .811  | .803  | .795  | .787  | .779  | .771  | .763      | .756  | .748  |
| 0.3         | .741                 | .733  | .726  | .719  | .712  | .705  | .698  | .601      | .694  | .677  |
| 0.4         | .670                 | .664  | .657  | .651  | .644  | .638  | .631  | .625      | .619  | .613  |
| 0.5         | .606                 | .601  | .595  | .589  | .583  | .577  | .571  | .565      | .560  | .554  |
| 0.6         | .549                 | .543  | .538  | .533  | .527  | .522  | .517  | .512      | .507  | .502  |
| $0\,$ . $7$ | .497                 | .492  | .487  | .482  | .477  | .472  | .468  | .463      | .458  | .454  |
| $0.8$       | .449                 | .445  | .440  | .436  | .432  | .427  | .423  | .419      | .415  | .411  |
| 0.9         | .407                 | .403  | .399  | .395  | .391  | .387  | .383  | .379      | .375  | .372  |
| $1.0$       | .368                 | .364  | .360  | .357  | .354  | .350  | .347  | .343      | .340  | .337  |
| 1.1         | .333                 | .330  | .326  | .323  | .320  | .317  | .314  | .310      | .307  | .304  |
| 1.2         | .301                 | .298  | .295  | .292  | .289  | .287  | .287  | .281      | .278  | .275  |
| 1.3         | .273                 | .270  | .267  | .265  | .262  | .259  | .257  | .254      | .252  | .249  |
| 1.4         | .247                 | .244  | .242  | .239  | .237  | .235  | .232  | .230      | .228  | .225  |
| 1.5         | .223                 | .221  | .219  | .217  | .214  | .212  | .210  | .208      | .206  | .204  |
| 1.6         | .202                 | .200  | .198  | .196  | .194  | .192  | .190  | .188      | .186  | .185  |
| 1.7         | .183                 | .181  | .179  | .177  | .176  | .174  | .172  | .170      | .169  | .167  |
| 1.8         | .165                 | .164  | .162  | .160  | .159  | .157  | .156  | .154      | .153  | .151  |
| 1.9         | .150                 | .148  | .147  | .145  | .144  | .142  | .141  | .140      | .138  | .137  |
| 2.0         | .135                 | .134  | .133  | .131  | .130  | .129  | .128  | .126      | .125  | .124  |
| 2.1         | .123                 | .121  | .120  | .119  | .118  | .117  | .115  | .114      | .113  | .112  |
| 2.2         | .111                 | .110  | .109  | .108  | .107  | .105  | .104  | .103      | .102  | .102  |
| 2.3         | .100                 | .099  | .098  | .097  | .096  | .095  | .094  | .093      | .092  | .091  |
| 2.4         | .091                 | .090  | .089  | .088  | .087  | .086  | .085  | .085      | .084  | .083  |
| 2.5         | .082                 | .081  | .081  | .080  | .078  | .078  | .077  | .077      | .076  | .075  |
| 2.6         | .074                 | .074  | .073  | .072  | .071  | .071  | .070  | .069      | .069  | .068  |
| 2.7         | .067                 | .067  | .066  | .065  | .065  | .064  | .063  | .063      | .062  | .061  |
| 2.8         | .061                 | .060  | .060  | .059  | .058  | .058  | .057  | .057      | .056  | .056  |
| 2.9         | .055                 | .055  | .054  | .053  | .053  | .052  | .052  | .051      | .051  | .050  |
| 3.0         | .050                 | .049  | .049  | .048  | .048  | .047  | .047  | .046      | .046  | .046  |
| 3.1         | .045                 | .045  | .044  | .044  | .043  | .043  | .042  | .042      | .042  | .041  |
| 3.2         | .041                 | .040  | .040  | .040  | .039  | .039  | .038  | .038      | .038  | .037  |
| 3.3         | .038                 | .037  | .036  | .036  | .035  | .035  | .035  | .034      | .034  | .034  |
| 3.4         | .033                 | .033  | .033  | .032  | .032  | .032  | .031  | .031      | .031  | .031  |
| 3.5         | .030                 | .030  | .030  | .029  | .029  | .029  | .028  | .028      | .028  | .028  |
| 3.6         | .027                 | .027  | .027  | .027  | .026  | .026  | .026  | .026      | .025  | .025  |
| 3.7         | .025                 | .025  | .024  | .024  | .024  | .024  | .023  | .023      | .023  | .022  |
| 3.8         | .022                 | .022  | .022  | .022  | .022  | .021  | .021  | .021      | .021  | .021  |
| 3.9         | .020                 | .020  | .020  | .020  | .020  | .019  | .019  | .019      | .019  | .019  |
| $\Delta$    | 0.00                 | 0.10  | 0.20  | 0.30  | 0.40  | 0.50  | 0.60  | 0.70      | 0.80  | 0.90  |
| $4.0$       | .018                 | .017  | .015  | .014  | .012  | .011  | .010  | .009      | .008  | .008  |
| $5.0$       | .007                 | .006  | .006  | .005  | .005  | .004  | .004  | .003      | .003  | .003  |
| 6.0         | .003                 | .002  | .002  | .002  | .002  | .002  | .001  | .001      | .001  | .001  |
| 7.0         | .001                 | .001  | .001  | .001  | .001  | .001  | .001  | .000      | .000  | .000  |

## **ЛИТЕРАТУРА**

1. Андрианов В.В. Алгоритмы методов разработки управленческих решений: учеб. издание. – М.: МГТУ ГА, 2001.

2. Андрианов В.В. Многофакторное экономико-математическое моделирование систем и процессов ГА: учеб. пособие. – М.: МГТУ ГА, 1996.

3. Андрианов В.В. Экономико-математические методы и модели // Компьютерная реализация: учеб. пособие. – М.: МГТУ ГА, 1998. – Ч. II.

# **СОДЕРЖАНИЕ**

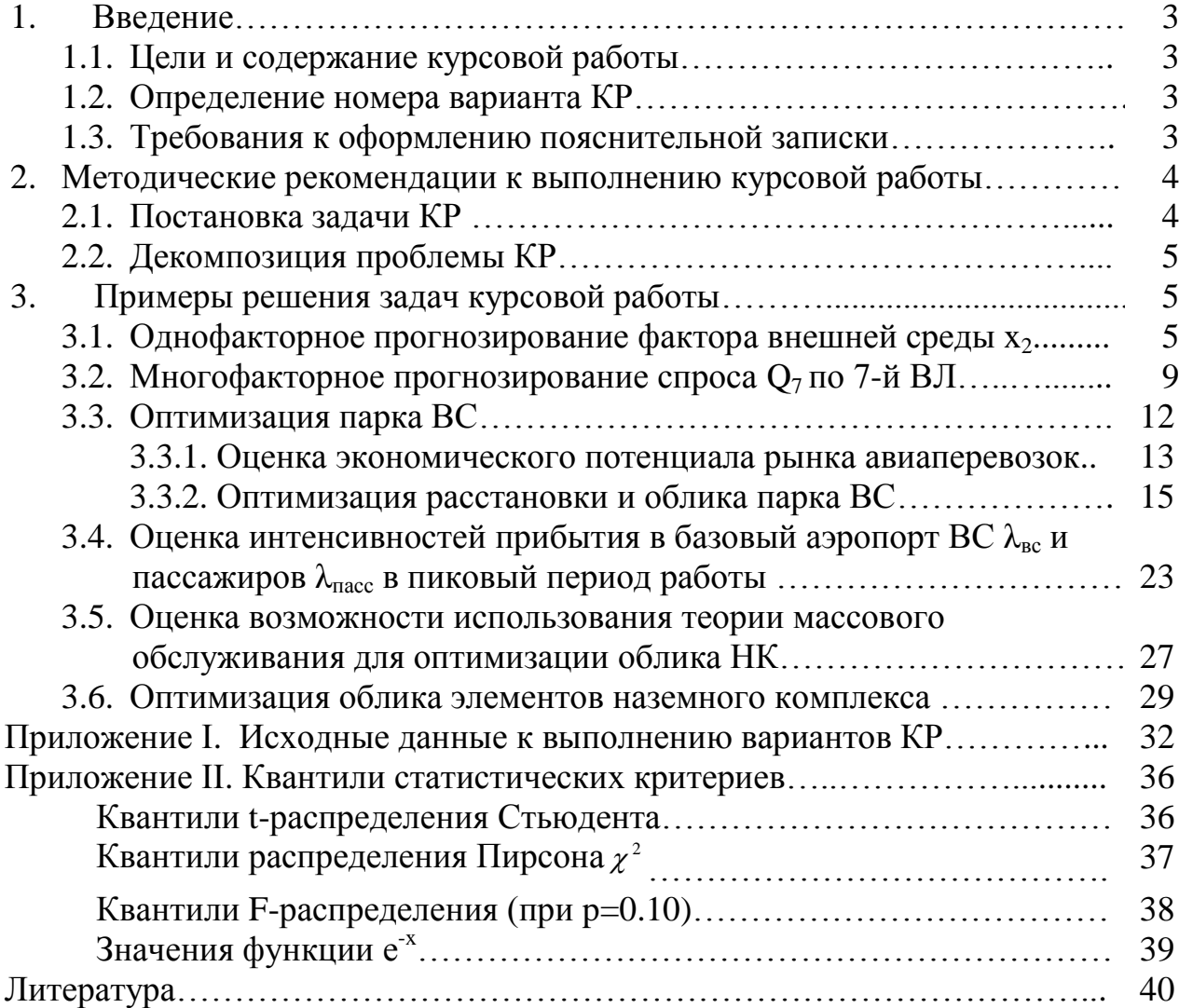